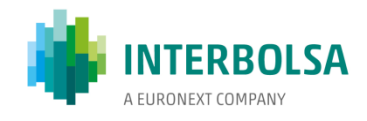

# **SISTEMA DE FUNDOS DE INVESTIMENTO (SFI) -** *ORDER ROUTING*

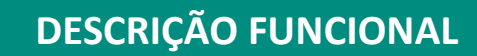

**DOCUMENTO EXTERNO**

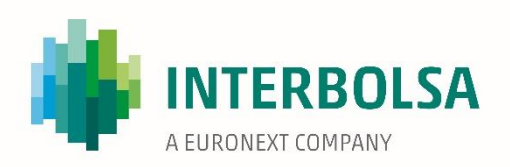

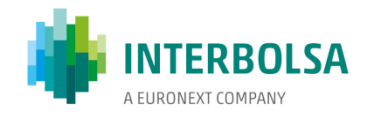

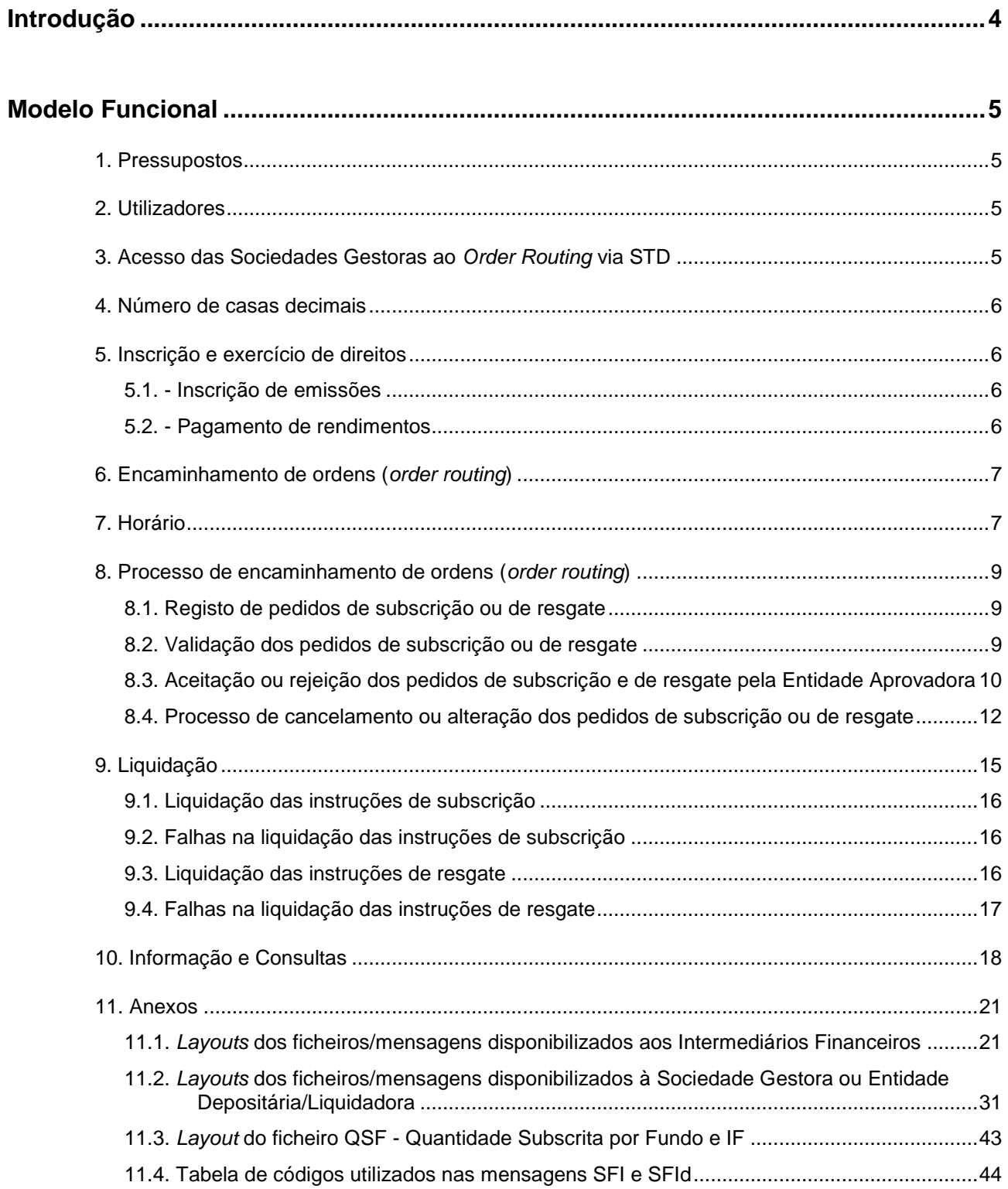

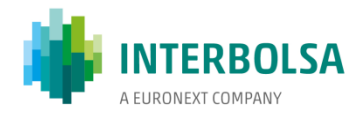

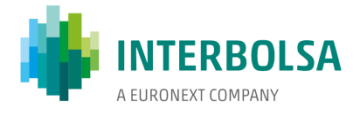

## <span id="page-3-0"></span>**Introdução**

A Interbolsa dispõe de um serviço de tratamento automático e liquidação das ordens de subscrição e resgate de fundos de investimento abertos, através do registo dos pedidos pelos intermediários financeiros e de encaminhamento de ordens (*order routing*) para a entidade aprovadora (Sociedade Gestora ou Entidade Depositária), que tem como função a aceitação e a execução das mesmas.

Face ao interesse demonstrado, a Interbolsa disponibilizou uma nova funcionalidade que permite que a Sociedade Gestora possa proceder à confirmação/rejeição das operações de subscrição/resgate (Função de "Aprovador"), de fundos por si emitidos, em substituição do Banco Depositário. Esta nova funcionalidade é disponibilizada mediante pedido da Sociedade Gestora e por Fundo de Investimento.

Em caso de utilização desta funcionalidade pela Sociedade Gestora, a Entidade Depositária/Liquidadora (Banco Depositário/Banco Liquidador) passa a ter apenas a função de acompanhamento do processo das subscrições e resgates bem como da respetiva liquidação financeira, que ocorre na sua conta de cash (DCA - *Dedicated Cash Account*).

De acordo com o novo modelo funcional do Sistema de Fundos de Investimento – *order routing,* os pedidos de subscrição e resgate de unidades de participação de fundos de investimento abertos registados na Interbolsa podem ser aceites/rejeitados pela Sociedade Gestora ou pela Entidade Depositária, consoante a opção escolhida.

Caso a Sociedade Gestora escolha proceder à confirmação/rejeição dos pedidos de subscrição/resgate (Função de "Aprovador"):

- A Sociedade Gestora passa a ter acesso aos ficheiros/mensagens do Sistema de Transferência de Dados (STD) para efetuar a aceitação/rejeição dos pedidos de subscrição/resgate dos seus fundos, bem como à informação relativa à monitorização dos pedidos de subscrição/resgate e à distribuição dos fundos por si geridos;
- A Entidade Depositária/Liquidadora tem acesso à informação necessária para acompanhamento dos pedidos subscrição e resgate e pode efetuar a respetiva liquidação financeira, dado que a mesma irá ser efetuada na sua conta de cash (DCA - *Dedicated Cash Account*).

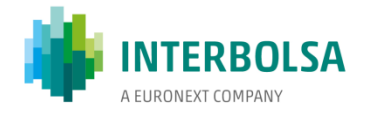

## <span id="page-4-0"></span>**Modelo Funcional**

## <span id="page-4-1"></span>**1. Pressupostos**

Os serviços descritos aplicam-se às emissões de unidades de participação de fundos de investimento abertos que revistam a forma de representação desmaterializada e estejam registados em unidades (UNIT).

A liquidação financeira é efetuada em EUR.

A infraestrutura de comunicações a usar no encaminhamento de ordens de subscrição e resgate, é o STD -Sistema de Transferência de Dados.

A Sociedade Gestora ou a Entidade Depositária devem remeter à Interbolsa a informação necessária ao funcionamento do tratamento automático das subscrições e resgates (*Order Routing*), nomeadamente a hora limite ("*cut-off time*") de aceitação de ordens de subscrição e resgate, para cada fundo.

## <span id="page-4-2"></span>**2. Utilizadores**

Todos os Intermediários Financeiros filiados nos sistemas da Interbolsa têm acesso às funcionalidades previstas para o registo e o encaminhamento das ordens de subscrição e de resgate de unidades de participação, bem como para a liquidação das operações correspondentes.

## <span id="page-4-3"></span>**3. Acesso das Sociedades Gestoras ao** *Order Routing* **via STD**

A Sociedade Gestora tem acesso ao sistema de *order routing* para aceitar/rejeitar os pedidos de subscrição/resgate dos Intermediários Financeiros através do interface proprietário da Interbolsa, o STD.

A conectividade pode ser estabelecida através de circuito (s) dedicado (s) da WAN da Interbolsa (tipicamente dois circuitos – um principal e um de backup), ou através de uma ligação segura via Internet com o recurso a um "VPN *Tunnel"*.

Em qualquer caso não é instalada nenhuma aplicação da Interbolsa em computadores do cliente.

Para a utilização do STD é necessário a definição de utilizadores (*user-ids)*:

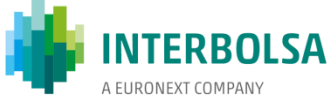

- As pessoas autorizadas a solicitar a criação/eliminação de utilizadores têm de ser informadas pela Sociedade Gestora através de um formulário a disponibilizar pela Interbolsa ("Pessoas autorizadas a solicitar novos códigos de utilizadores e passwords");
- Os utilizadores a criar/eliminar pela Interbolsa têm de ser solicitados pela Sociedade Gestora através de um formulário a disponibilizar pela Interbolsa, o qual terá de ser assinado por pessoa autorizada para o efeito ("Gestão de Utilizadores para STD").

## <span id="page-5-0"></span>**4. Número de casas decimais**

A quantidade de unidades de participação, se o regulamento do fundo o permitir, pode ser especificada com números decimais.

O número de casas decimais utilizáveis varia de fundo para fundo, sendo que o sistema suporta quantidades com um máximo de **5 casas decimais**. A apresentação das quantidades é feita com 14 números inteiros e 5 casas decimais.

## <span id="page-5-1"></span>**5. Inscrição e exercício de direitos**

## <span id="page-5-2"></span>**5.1. - Inscrição de emissões**

A inscrição das emissões de unidades de participação de fundos de investimento abertos é efetuada pela Interbolsa utilizando os procedimentos habituais. Para o efeito, a Sociedade Gestora ou a entidade que a representa, deve enviar para a Interbolsa toda a informação necessária, procedendo a Interbolsa ao correspondente registo no sistema centralizado.

No decurso da vida da emissão a conta de controlo do total da emissão é atualizada em função dos sucessivos movimentos de subscrição e de resgate por contrapartida das contas dos Intermediários Financeiros.

#### <span id="page-5-3"></span>**5.2. - Pagamento de rendimentos**

Os eventos de Pagamento de Rendimentos das unidades de participação dos fundos abertos são processados da

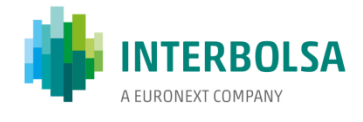

forma habitual, conforme descrito no Manual Operativo da Interbolsa.

## <span id="page-6-0"></span>**6. Encaminhamento de ordens (***order routing***)**

A funcionalidade de encaminhamento de ordens (*order routing*) permite aos Intermediários Financeiros enviar, através de mensagens ou ficheiros, em tempo real, as ordens de subscrição e de resgate dos seus clientes para a entidade responsável pela sua aceitação e execução, a Entidade Depositária ou Sociedade Gestora.

As ordens de subscrição ou de resgate podem ser registadas indicando a quantidade de unidades de participação ou o correspondente montante.

Sempre que seja efetuado o registo de um pedido de subscrição ou de resgate de unidades de participação em quantidade, o sistema valida o número de casas decimais indicadas no pedido, com o número de casas decimais permitido para a referida emissão, rejeitando os pedidos que não sejam compatíveis com o número de casas decimais definidas no sistema.

## <span id="page-6-1"></span>**7. Horário**

O registo e encaminhamento de ordens de subscrição e resgate está disponível todos os dias de funcionamento dos serviços da Interbolsa, no seguinte horário:

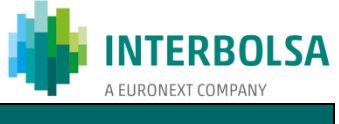

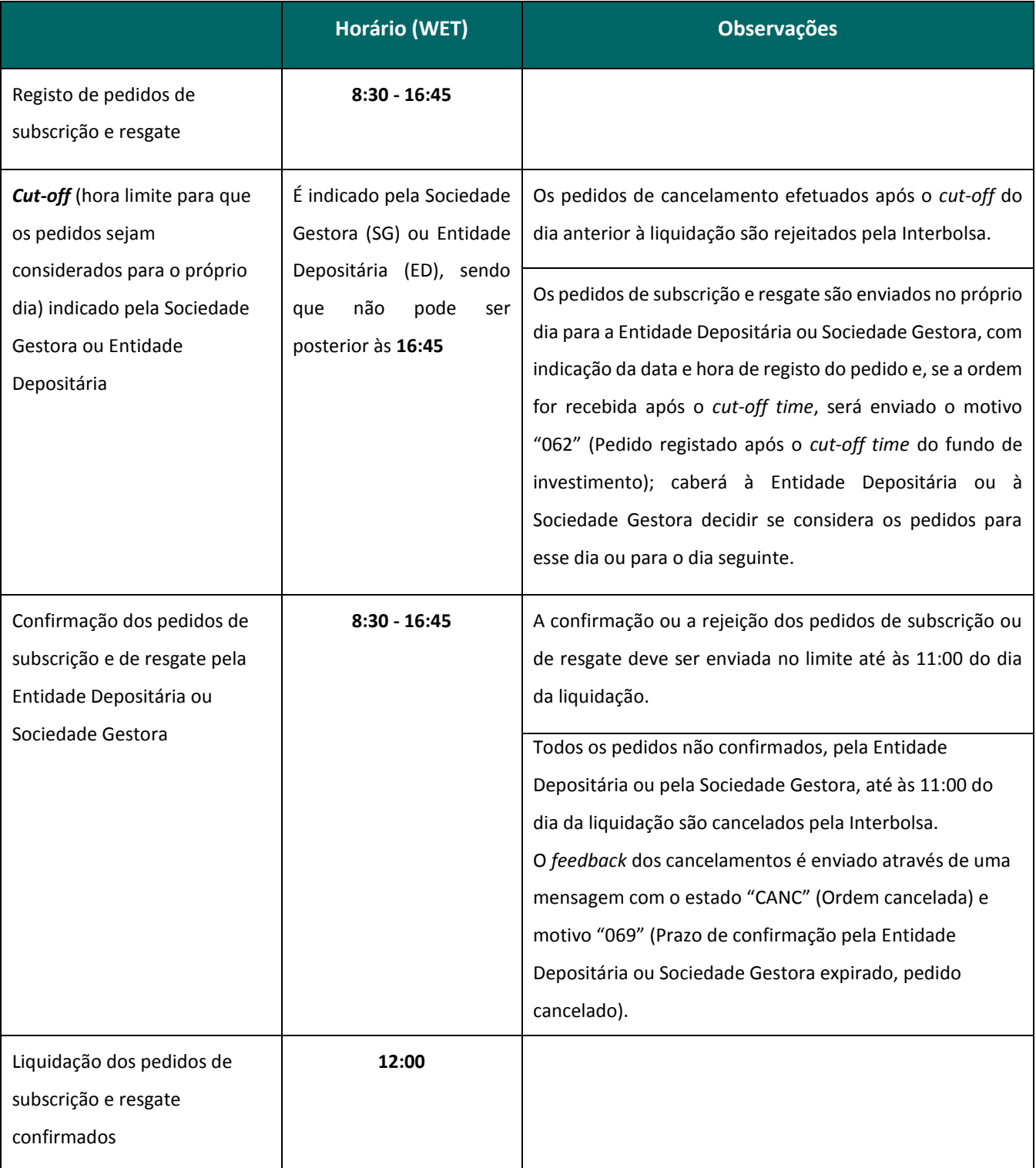

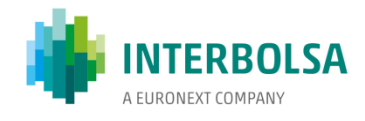

## <span id="page-8-0"></span>**8. Processo de encaminhamento de ordens (***order routing***)**

#### <span id="page-8-1"></span>**8.1. Registo de pedidos de subscrição ou de resgate**

Os Intermediários Financeiros podem registar no sistema as ordens de subscrição ou de resgate, através do envio de uma mensagem (mnemónica **SFImsg**) ou de um ficheiro (mnemónica **SFIfile**) com a indicação da quantidade de unidades de participação ou do respetivo montante a subscrever ou a resgatar, da conta de valores e da data de liquidação pretendida.

#### <span id="page-8-2"></span>**8.2. Validação dos pedidos de subscrição ou de resgate**

- a) O sistema valida, em tempo real, os pedidos de subscrição e resgate, nomeadamente, no que se refere **à Entidade que efetua o registo (Intermediário Financeiro - IF), valor mobiliário (ISIN/código CVM), quantidade (nº de casas decimais), conta de valores (no formato de 10 dígitos), data de liquidação e**  *cut-off time*. Após o sucesso das validações referidas, os pedidos são aceites e numerados e a Sociedade Gestora e/ou a Entidade Depositária, bem como o Intermediário Financeiro que efetuou o pedido, recebem, em tempo real, através das mnemónicas **SFId/SFI**, respetivamente, a informação do registo dos pedidos e do respetivo número de ordem atribuído pelo sistema;
- b) No caso dos pedidos de resgate, o sistema verifica a existência de saldo na conta de valores indicada. Caso exista saldo na conta de valores, o pedido é registado e o sistema bloqueia, no T2S, os valores mobiliários (BL29), através do envio da corresponde instrução de bloqueio. Caso não exista na conta valores mobiliários a quantidade suficiente para satisfazer o pedido, a entidade aprovadora (Entidade Depositária ou Sociedade Gestora), bem como o Intermediário Financeiro que efetuou o pedido, recebem, em tempo real, através das mnemónicas **SFId/SFI,** respetivamente, informação sobre a rejeição e o pedido de resgate não é registado pelo sistema;
- c) Para os pedidos de resgate efetuados em montante, o sistema bloqueia (**BL29**) os valores na conta de valores, após a receção da confirmação da entidade aprovadora (Entidade Depositária ou Sociedade Gestora) com a indicação da quantidade a registar. Não havendo valores suficientes, o pedido é rejeitado e a entidade responsável pela sua execução (Entidade Depositária ou Sociedade Gestora) e o

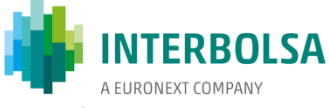

Intermediário Financeiro em causa, são informados, através das mnemónicas **SFId/SFI,** respetivamente, sobre a rejeição e o pedido de resgate não é registado pelo sistema;

- d) Se um pedido de subscrição ou de resgate for rejeitado pela entidade aprovadora (Entidade Depositária ou Sociedade Gestora), o sistema marca a ordem como 'rejeitada' e informa o Intermediário Financeiro através da mnemónica **SFI,** e a entidade aprovadora recebe o *feedback* através da mnemónica **SFId**. Se for um pedido de resgate, os valores anteriormente bloqueados serão desbloqueados. As 'ordens rejeitadas' não terão qualquer processamento adicional, exceto o *reporting*.
- e) Os pedidos de subscrição e resgate de confirmação/rejeição relativos a acréscimos ou decréscimos da quantidade registada para cada fundo aceites pelo sistema, são enviados para a entidade aprovadora (Entidade Depositária ou Sociedade Gestora) e para o Intermediário Financeiro, podendo ser acompanhados via STD / menu **SFI,** mnemónicas **SFId/SFI,** respetivamente.

#### <span id="page-9-0"></span>**8.3. Aceitação ou rejeição dos pedidos de subscrição e de resgate pela Entidade Aprovadora**

- a) A Entidade Aprovadora (Entidade Depositária ou Sociedade Gestora) pode efetuar a confirmação/rejeição dos pedidos recebidos via STD / menu **SFI**, através das seguintes mnemónicas:
	- ficheiro **SFIdfile –** "**Resposta SFI Entidade Depositária/Sociedade Gestora – Subscrição/Resgate (Ficheiro)**"; ou
	- mensagem **SFIdmsg – "Resposta SFI Entidade Depositária/Sociedade Gestora – Subscrição/Resgate**"; ou
	- consulta **SFIORqry – "Consulta SFI - Order Routing"** / **SFIdgest – "SFI** *Order Routing* **– Entidade Depositária/Sociedade Gestora."**
- b) Na opção de confirmação/rejeição de pedidos de subscrição/resgate através da **mnemónica SFIORqry / SFIdgest**, a Sociedade Gestora ou a Entidade Depositária, tem que efetuar os seguintes procedimentos:
	- **Passo 1 – efetuar a pesquisa:** se não for indicado filtro, por defeito é apresentada a lista de todos os pedidos pendentes de confirmação (**SFIdgest**);

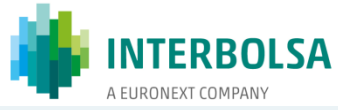

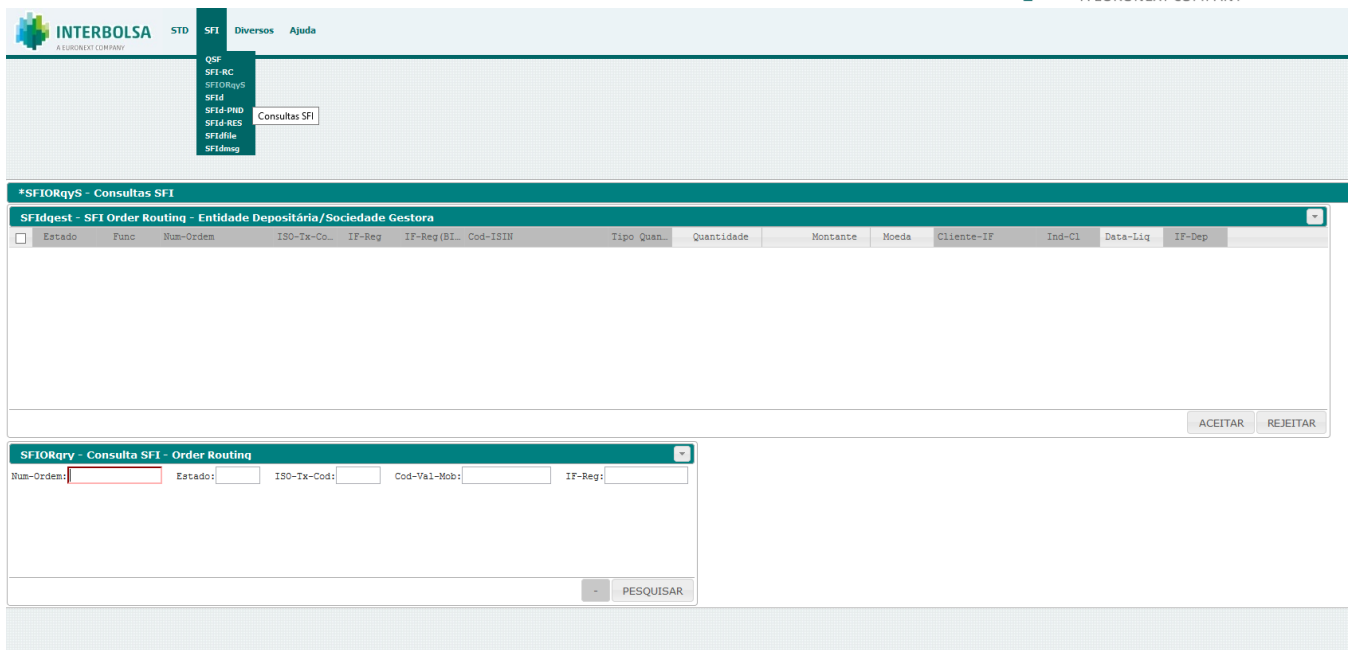

- **Passo 2 fazer seleção**: na lista com os pedidos pendentes de confirmação (**SFIdgest**), selecionar os pedidos e escolher a opção (botão) pretendida: **ACEITAR** ou **REJEITAR.**
- No caso de ser escolhida a opção **ACEITAR** têm de ser preenchidos os campos:
	- o "**Quantidade**" se o pedido de subscrição/resgate tiver sido efetuado em "Montante"; ou
	- o "**Montante**" e "**Moeda**" se o pedido de subscrição/resgate tiver sido efetuado em "Quantidade";
	- o Os campos "**Montante**" e "**Data-Liq**" podem ser alterados pela Entidade Aprovadora.
- c) No caso de a Entidade Aprovadora ter indicado uma data de liquidação diferente da data indicada no pedido, o Intermediário Financeiro recebe, na mensagem de confirmação, informação de que a data de liquidação foi alterada - estado "CONF" e motivo "064" (Data de Liquidação alterada pela Entidade Depositária).
- d) No caso de a Entidade Aprovadora ter indicado um montante a liquidar diferente do indicado no pedido, o Intermediário Financeiro recebe, na mensagem de confirmação, informação de que o montante foi alterado - estado "CONF" e motivo "063" (Montante a liquidar alterado pela Entidade Depositária).
- e) No caso de o pedido ser efetuado em quantidade, a Entidade Aprovadora não pode alterar a quantidade, podendo apenas aceitar ou rejeitar a quantidade pedida.
- f) Os pedidos de subscrição e resgate validados e aceites são guardados no sistema até à respetiva data de liquidação, indicada no pedido ou alterada pela Entidade Aprovadora.

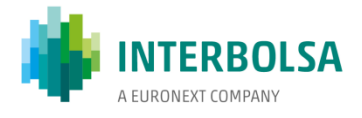

g) Não é permitida a alteração de pedidos aceites pela Entidade Aprovadora e pendentes de liquidação. No entanto, um pedido anteriormente registado, e ainda não liquidado, pode ser cancelado e ser enviado um novo pedido

#### <span id="page-11-0"></span>**8.4. Processo de cancelamento ou alteração dos pedidos de subscrição ou de resgate**

- a) Se o pedido de cancelamento de uma ordem for enviado no dia anterior ao dia da liquidação:
	- **Antes do** *cut-off:* a Entidade Aprovadora ainda pode aceitar o cancelamento nesse dia;
	- **Após o** *cut-off:* o pedido é rejeitado pelo sistema e o Intermediário Financeiro recebe informação dessa rejeição.
- b) Se o cancelamento de uma instrução for aceite pela Entidade Aprovadora, o sistema marca o pedido como 'cancelado' e informa o Intermediário Financeiro, em tempo real, via mnemónica **SFI**. A Entidade Aprovadora também recebe a informação através da mnemónica **SFId**. As 'ordens canceladas' não têm qualquer processamento adicional pelo sistema, exceto o *reporting*.
- c) No caso de execução de um cancelamento de um pedido de resgate, o sistema desbloqueia automaticamente as unidades de participação anteriormente bloqueadas.
- d) A alteração de pedidos de subscrição/resgate anteriormente aceites pela Entidade Aprovadora não é permitida. Para tal, deve ser enviada um pedido de cancelamento, anulando o pedido aceite e que se encontra pendente de liquidação (que tem que ser aprovado pela Entidade Aprovadora). Posteriormente, deve ser enviado um novo pedido de subscrição/resgate para ser aceite pela Entidade Aprovadora.

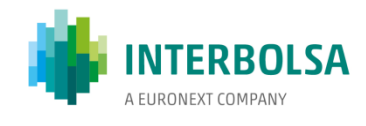

#### **Diagrama funcional do encaminhamento de ordens**

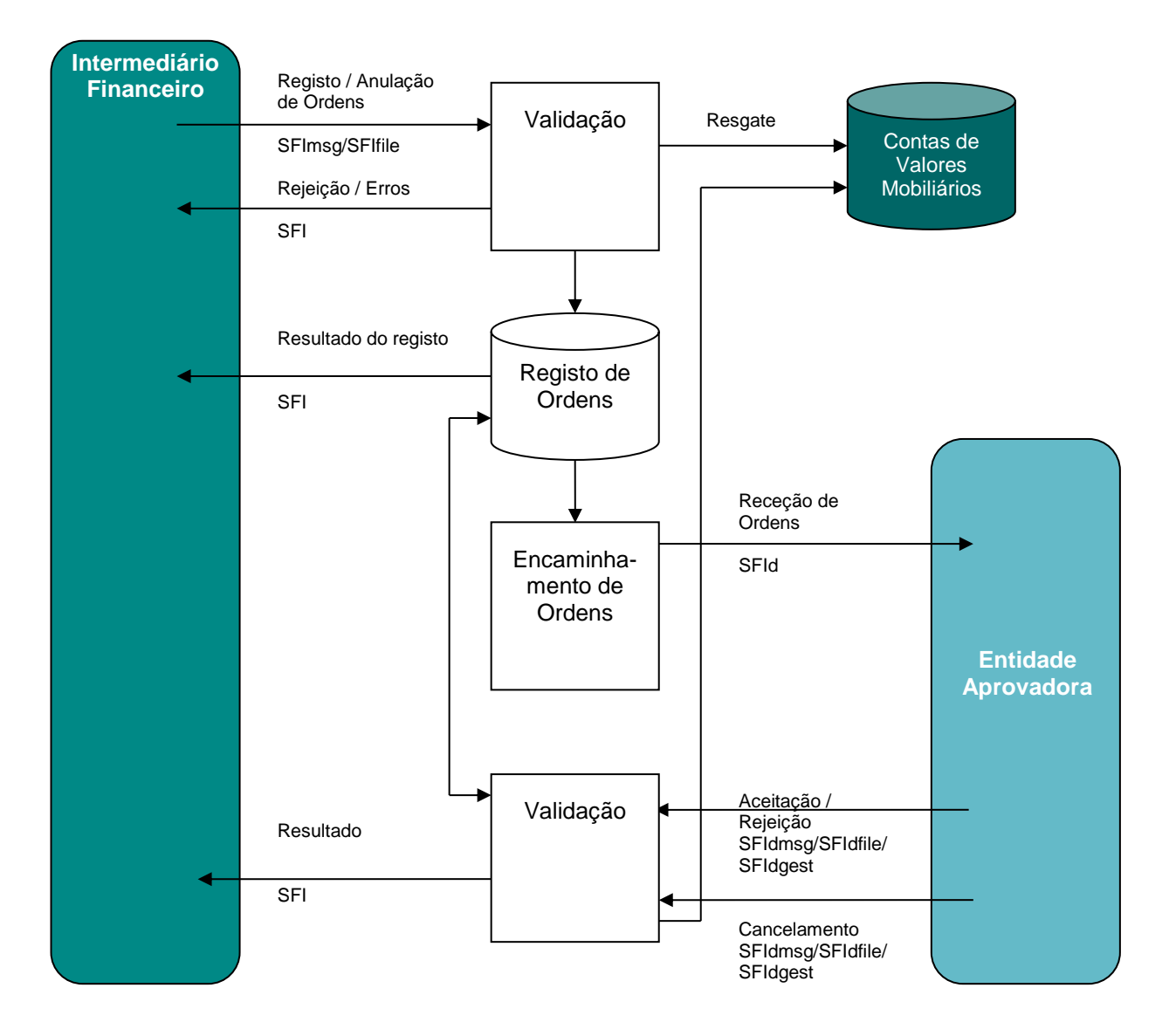

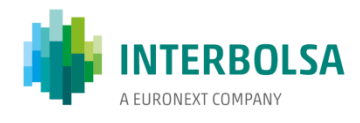

#### **Fluxo de processamento das ordens de subscrição/resgate**

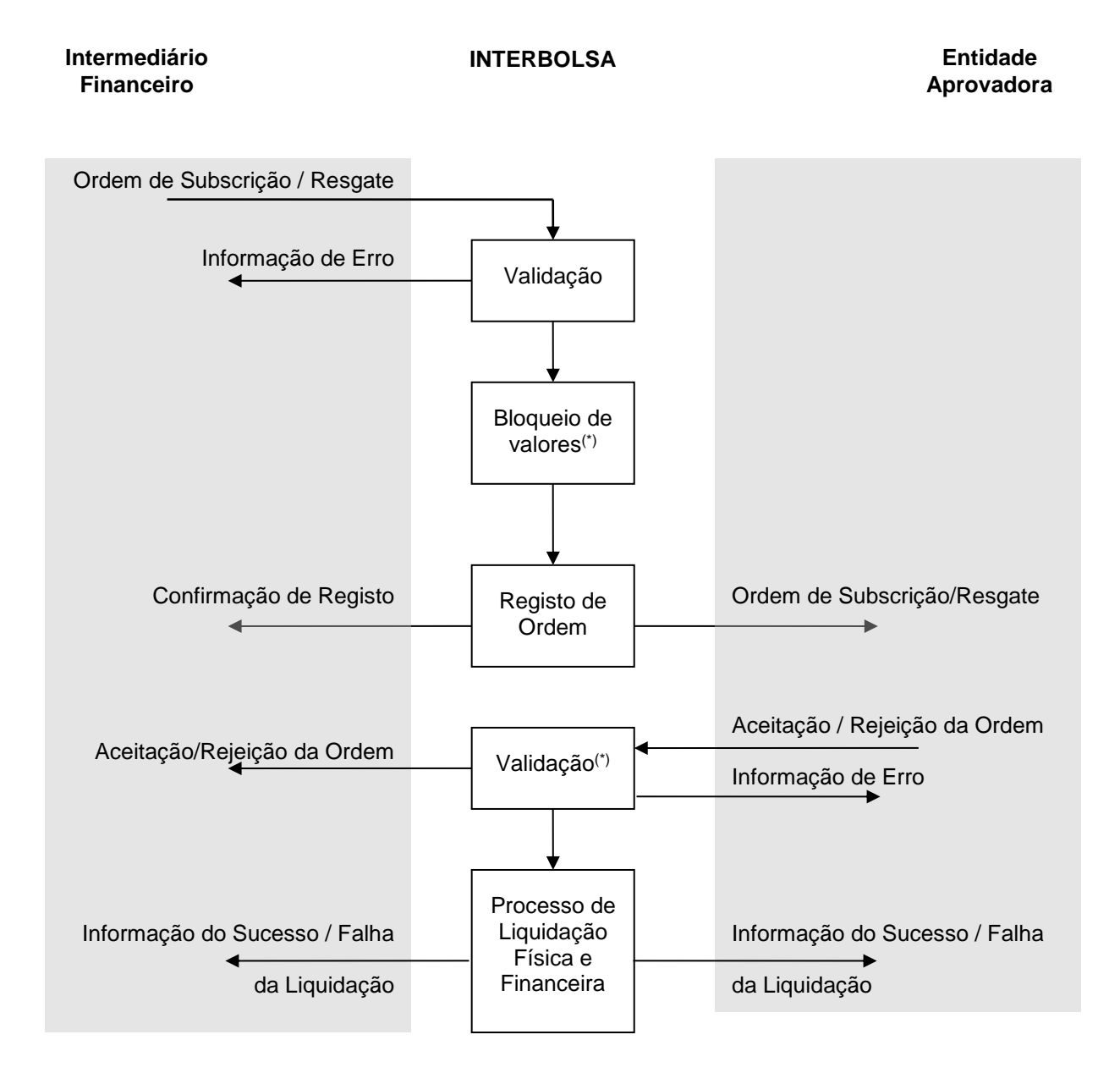

(\*) **Só em caso de resgate. Nos resgates em quantidade, o bloqueio será efetuado num primeiro momento. Nos resgates em montante, o bloqueio só será efetuado após confirmação da entidade aprovadora e indicação da quantidade a resgatar.**

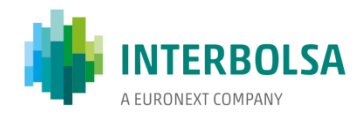

#### **Fluxo do Cancelamento de ordens de subscrição e resgate**

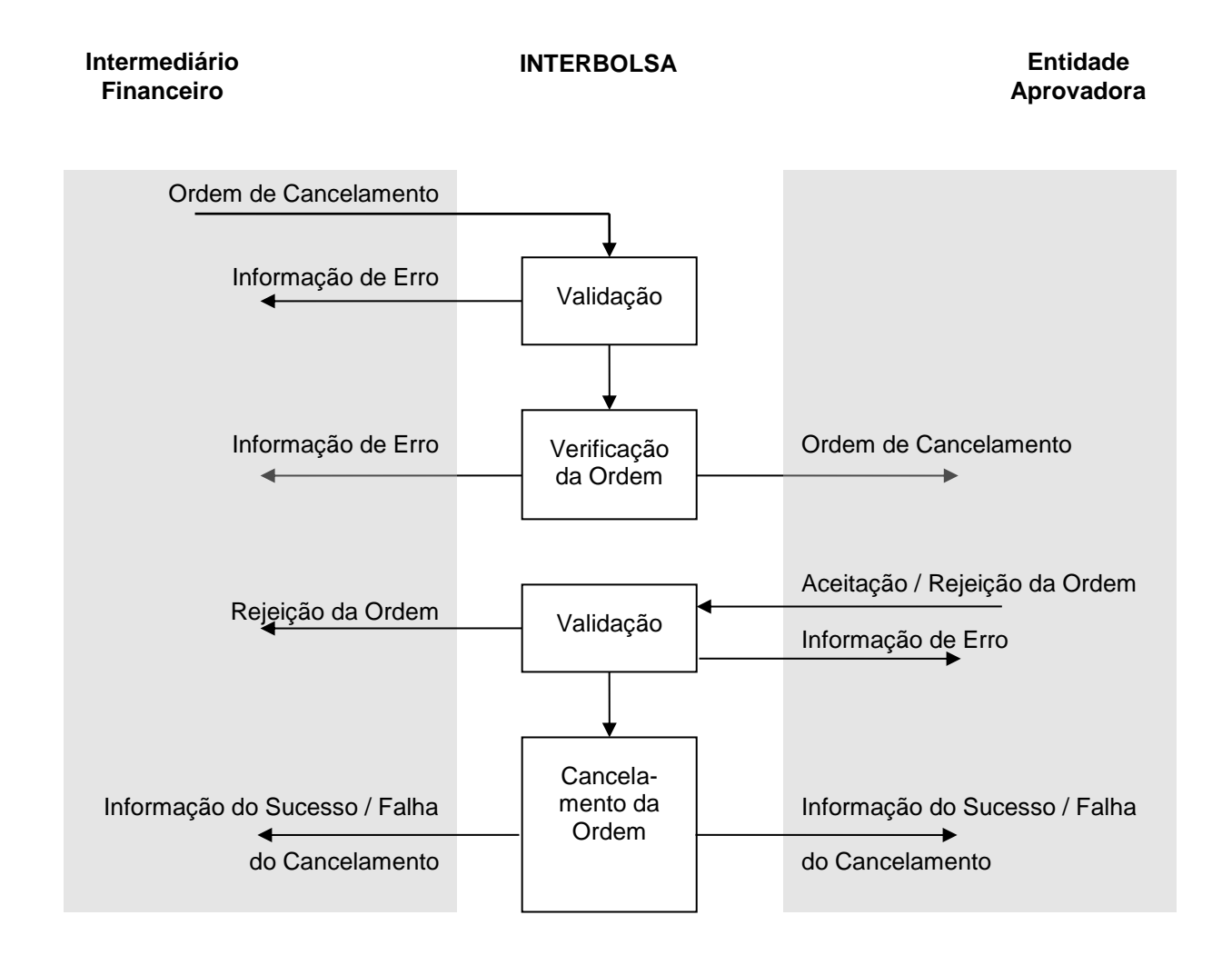

## <span id="page-14-0"></span>**9. Liquidação**

A liquidação dos pedidos de subscrição e resgate, é efetuada às 12:00 WET do dia de liquidação, através do envio das respetivas instruções para a plataforma T2S.

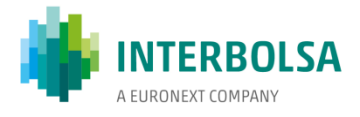

#### <span id="page-15-0"></span>**9.1. Liquidação das instruções de subscrição**

- a) Às 12:00 WET do dia de liquidação são enviadas para o T2S duas instruções:
	- **Instrução de** *cash Payment Free of Delivery* (PFoD): débito ao Intermediário Financeiro por crédito à Entidade Depositária/Liquidadora;
	- **Instrução de valores mobiliários** *Free of Payment* (FOP): crédito das unidades de particpação na conta de valores informada pelo Intermediário Financeiro;
	- A instrução FOP está ligada à instrução PFoD, com o tipo de ligação "AFTE" (*After*).
- b) Não é permitida a liquidação parcial (a instrução é enviada com o indicador de liquidação parcial NPAR);
- c) No fim do processo de liquidação a Sociedade Gestora e/ou a Entidade Depositária/Liquidadora e o Intermediário Financeiro que efetuou o pedido, são informados do resultado através de mensagens via STD (confirmação da liquidação) - mnemónicas **SFId** (SG/ED) e **SFI** (IF's).

#### <span id="page-15-1"></span>**9.2. Falhas na liquidação das instruções de subscrição**

- a) Nestas operações não existe falha física (de valores mobiliários) porque as unidades de participação são criadas no momento da liquidação, após liquidação da instrução de cash;
- b) Em caso de falha financeira, a instrução de pagamento manter-se-á no T2S a reciclar para novas tentativas de liquidação até ao *cut-off* do DVP do dia de liquidação e, caso não liquide nesse dia, tentará liquidar nos dias úteis seguintes;
- c) O cancelamento das instruções pendentes por falha financeira do Intermediário Financeiro é efetuado pela Interbolsa mediante pedido de ambas as partes (Intermediário Financeiro e Entidade Aprovadora).

## <span id="page-15-2"></span>**9.3. Liquidação das instruções de resgate**

- a) Às 12:00 WET do dia de liquidação são enviadas para o T2S duas instruções:
	- **Instrução de** *cash Payment Free of Delivery* (PFoD): débito à Entidade Depositária/Liquidadora por crédito ao Intermediário Financeiro;

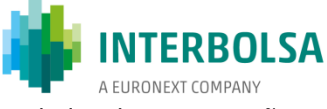

- **Instrução de valores mobiliários** *Free of Payment* (FOP): débito das unidades de participação na conta de valores informada pelo Intermediário Financeiro (sit.BL29);
- A instrução FOP está ligada à instrução PFoD, com o tipo de ligação "AFTE" (*After*).
- b) Não é permitida a liquidação parcial (as instruções são enviadas com o indicador de liquidação parcial NPAR);
- c) No fim do processo de liquidação a Sociedade Gestora e/ou a Entidade Depositária/Liquidadora e o Intermediário Financeiro que efetuou o pedido, são informados do resultado através de mensagens via STD (confirmação da liquidação) - mnemónicas **SFId** (Sociedade Gestora /Entidade Depositária) e **SFI** (Intermediários Financeiros)

#### <span id="page-16-0"></span>**9.4. Falhas na liquidação das instruções de resgate**

- a) Nestas operações não existe falha física (de valores mobiliários) porque as unidades de participação são bloqueadas desde a aceitação e registo do pedido de resgate;
- b) Em caso de falha financeira, a instrução de pagamento manter-se-á no T2S a reciclar para novas tentativas de liquidação até ao *cut-off* do DVP do dia de liquidação e, caso não liquide nesse dia, tentará liquidar nos dias úteis seguintes;
- c) O cancelamento das instruções pendentes por falha financeira (da Entidade Depositária/Liquidadora) será efetuado pela Interbolsa mediante pedido de ambas as partes (Intermediário Financeiro e Entidade Aprovadora).

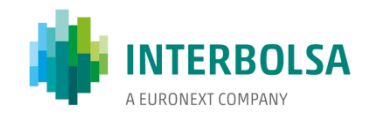

## **Diagrama funcional do processo de liquidação das operações**

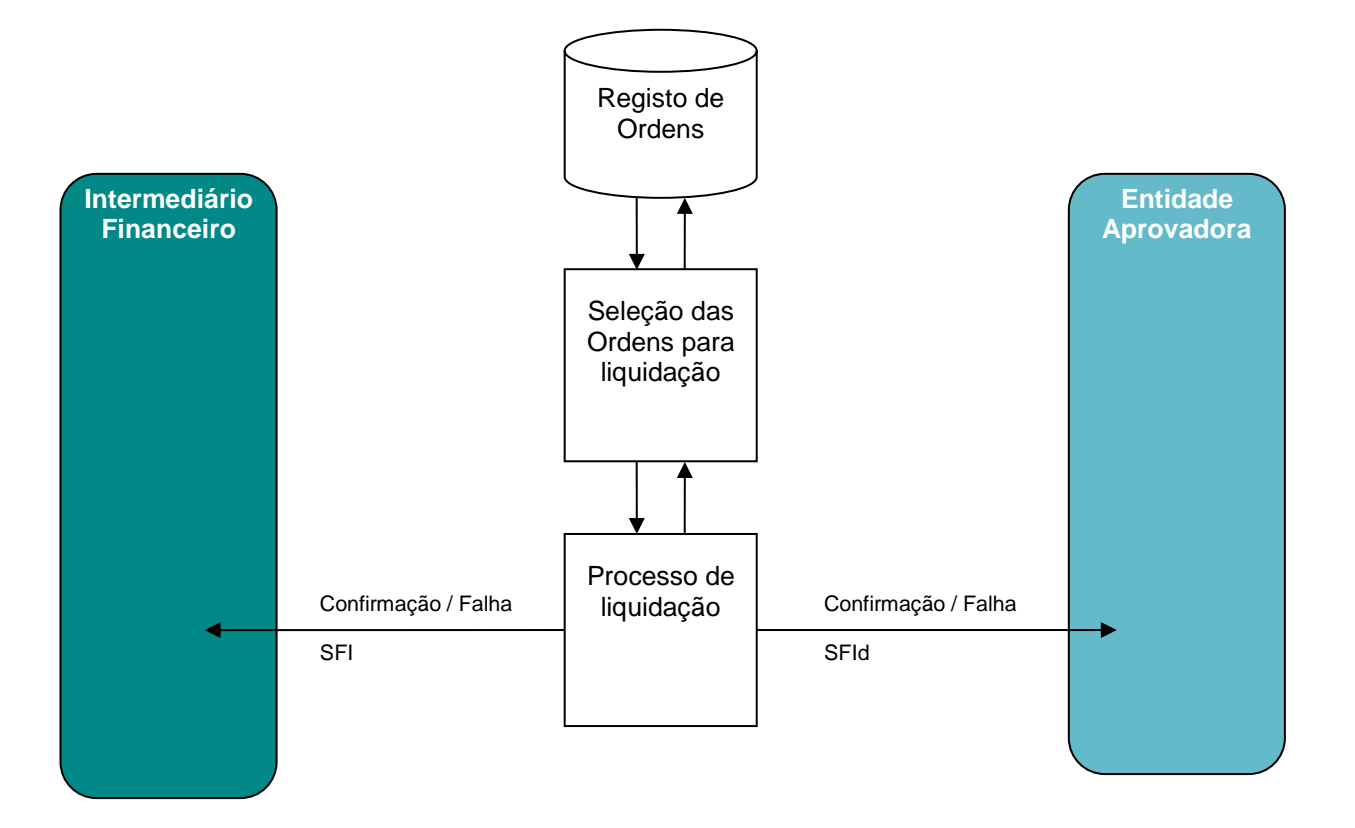

## <span id="page-17-0"></span>**10. Informação e Consultas**

São disponibilizados aos Intermediários Financeiros e à Sociedade Gestora e/ou a Entidade Depositária/Liquidadora, ficheiros e mensagens, em tempo real, via STD, que permitem o acompanhamento dos pedidos de subscrição e resgate, a aceitação/rejeição, o cancelamento e a liquidação dos pedidos.

- Mensagens/ficheiros de "*input"* disponibilizadas **aos Intermediários Financeiros**:
	- o **SFImsg – Subscrição/Resgate UP Fundos de Investimento (mensagem)**;
	- o **SFIfile – Subscrição/Resgate UP Fundos de Investimento (Ficheiro).**
- Mensagens/ficheiros de "*input"* disponibilizadas **à Entidade Aprovadora** (Entidade Depositária ou Sociedade Gestora):

Integração de Unidades de Participação de Fundos de Investimento Abertos 2019-08-08

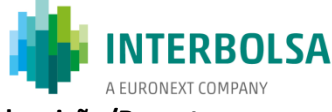

- o **SFIdmsg – Resposta SFI Entidade Depositária/Sociedade Gestora – Subscrição/Resgate**;
- o **SFIdfile – Resposta SFI Entidade Depositária/Sociedade Gestora – Subscrição/Resgate (Ficheiro)**;
- o **SFIORqry – Consulta SFI** *Order Routing*;
- o **SFIdgest – SFI** *Order Routing* **– Entidade Depositária/ Sociedade Gestora**.
- Mensagens/ficheiros de "*output"* disponibilizadas **aos Intermediários Financeiros**:
	- o Durante o dia:
		- **SFI – Sistema de Fundos de Investimento**;
	- o Após o fim do dia de liquidação:
		- **SFI-PND - Ordens de Subscrição/Resgate Pendentes Gestora** (com todos os pedidos de subscrição e resgate pendentes de liquidação);
		- **SFI-RES - Ordens de Subscrição/Resgate – Resumo do dia** (com todos os pedidos de subscrição e resgate "liquidados e cancelados" no dia de liquidação anterior);
- Mensagens/ficheiros de "*output"* disponibilizadas **à Entidade Aprovadora** (Entidade Depositária ou Sociedade Gestora):
	- o Durante o dia:
		- **SFId – Sistema de Fundos de Investimento - Entidade Depositária/Sociedade Gestora**;
		- **SFIORqryS – Consultas SFI** (consulta de subscrições/resgates) **-** apenas para a entidade aprovadora:
	- o Após o fim do dia de liquidação:
		- **SFId-PND - Ordens de Subscrição/Resgate Pendentes - Entidade Depositária/Sociedade Gestora** (com todos os pedidos de subscrição e resgate pendentes de liquidação);
		- **SFId-RES - Ordens de Subscrição/Resgate - Entidade Depositária/Sociedade Gestora** (com todos os pedidos de subscrição e resgate "liquidados e cancelados" no dia de liquidação anterior);
		- **QSF - Quantidade Subscrita por Fundo e IF** (com a quantidade total registada na Interbolsa para cada fundo e por IF).

Caso a entidade aprovadora seja a Sociedade Gestora, **a Entidade Depositária/Liquidadora** terá acesso à seguinte informação, necessária para efetuar o acompanhamento dos pedidos de subscrição e resgate, tendo em vista a respetiva liquidação financeira:

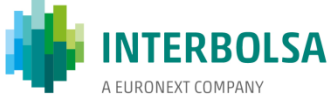

- o **SFId - Sistema de Fundos de Investimento - Entidade Depositária/Sociedade Gestora;**
- o **SFId-PND - Ordens de Subscrição/Resgate Pendentes - Entidade Depositária/Sociedade Gestora;**
- o **SFId-RES - Ordens de Subscrição/Resgate - Entidade Depositária/Sociedade Gestora;**
- o **QSF - Quantidade Subscrita por Fundo e IF.**

## <span id="page-20-0"></span>**11. Anexos**

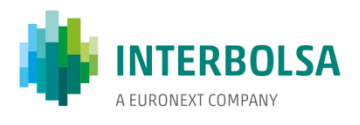

## <span id="page-20-1"></span>**11.1.** *Layouts* **dos ficheiros/mensagens disponibilizados aos Intermediários Financeiros**

#### **SFIfile - Subscricão/Resgate UP Fundos de Investimento**

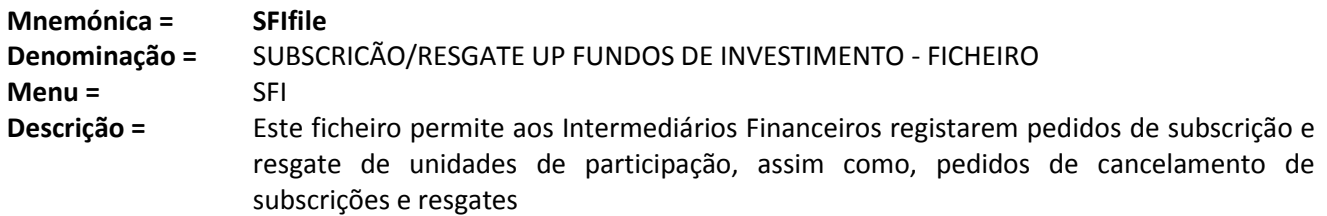

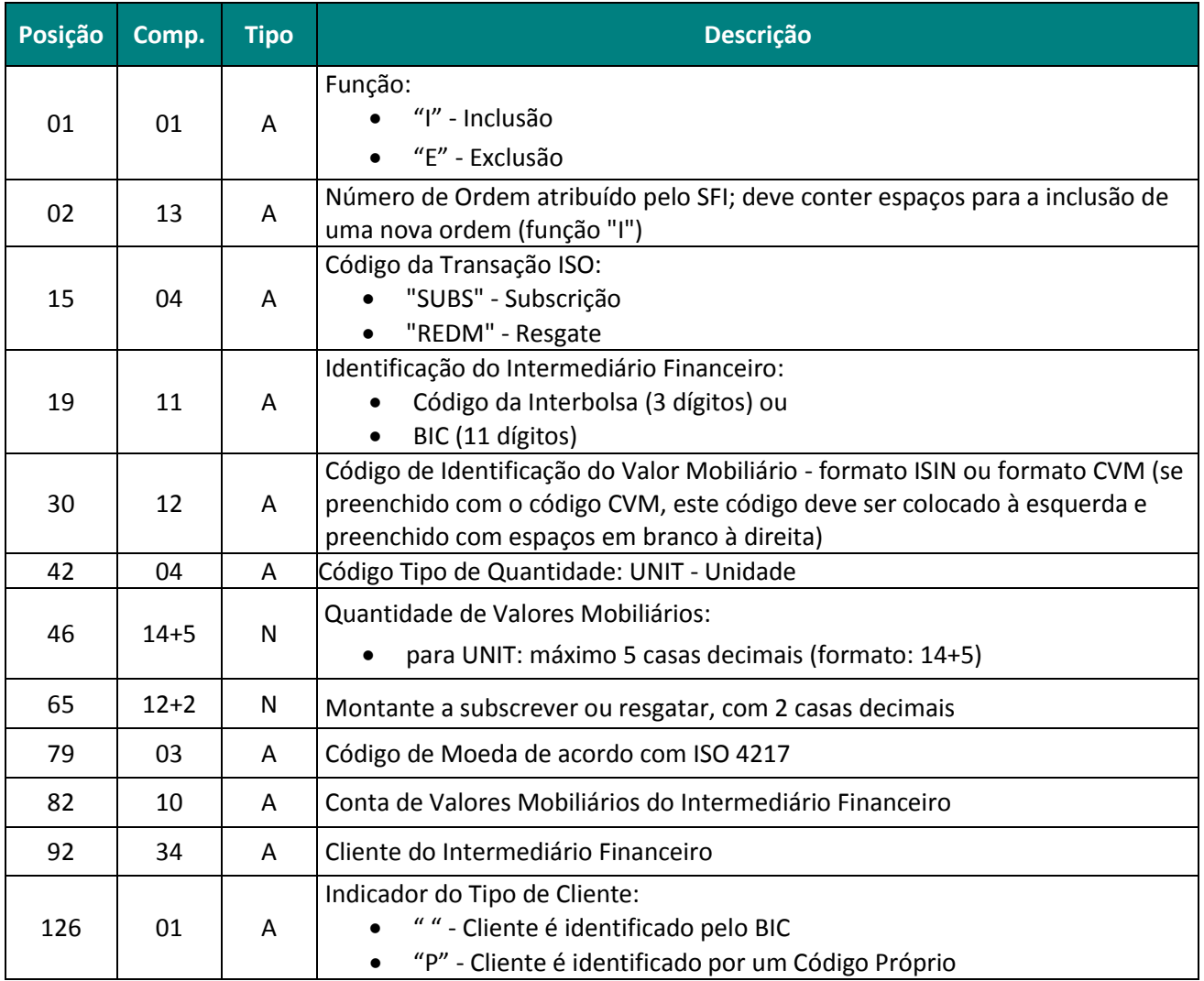

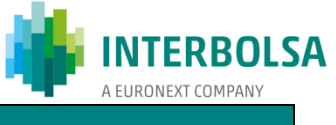

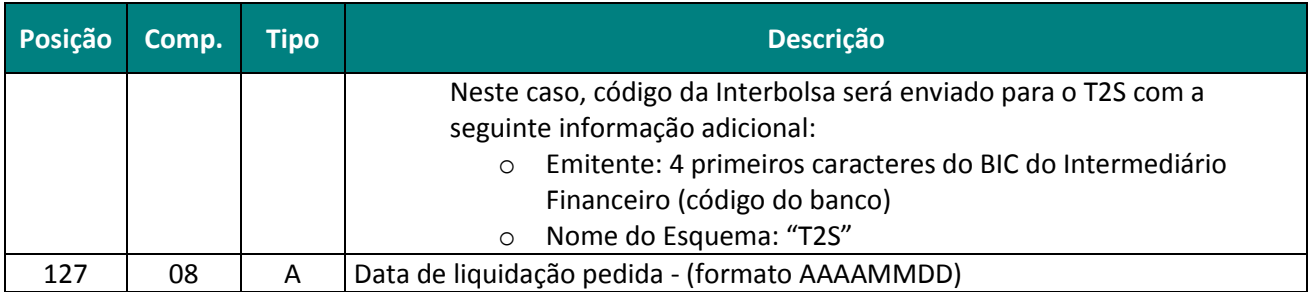

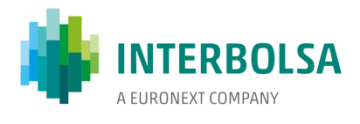

## **SFImsg - Subscricão/Resgate UP Fundos de Investimento**

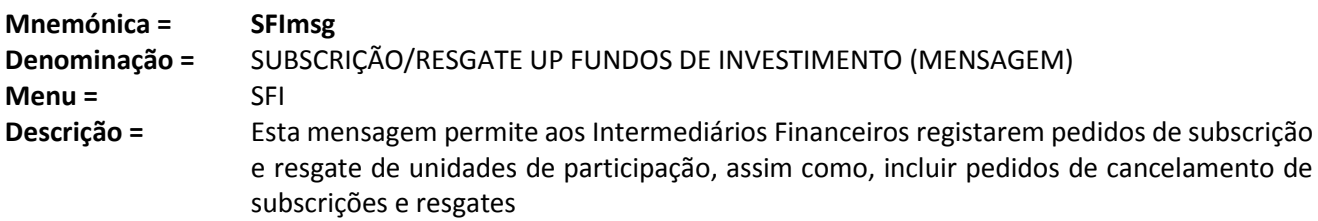

## **Conteúdo da mensagem:**

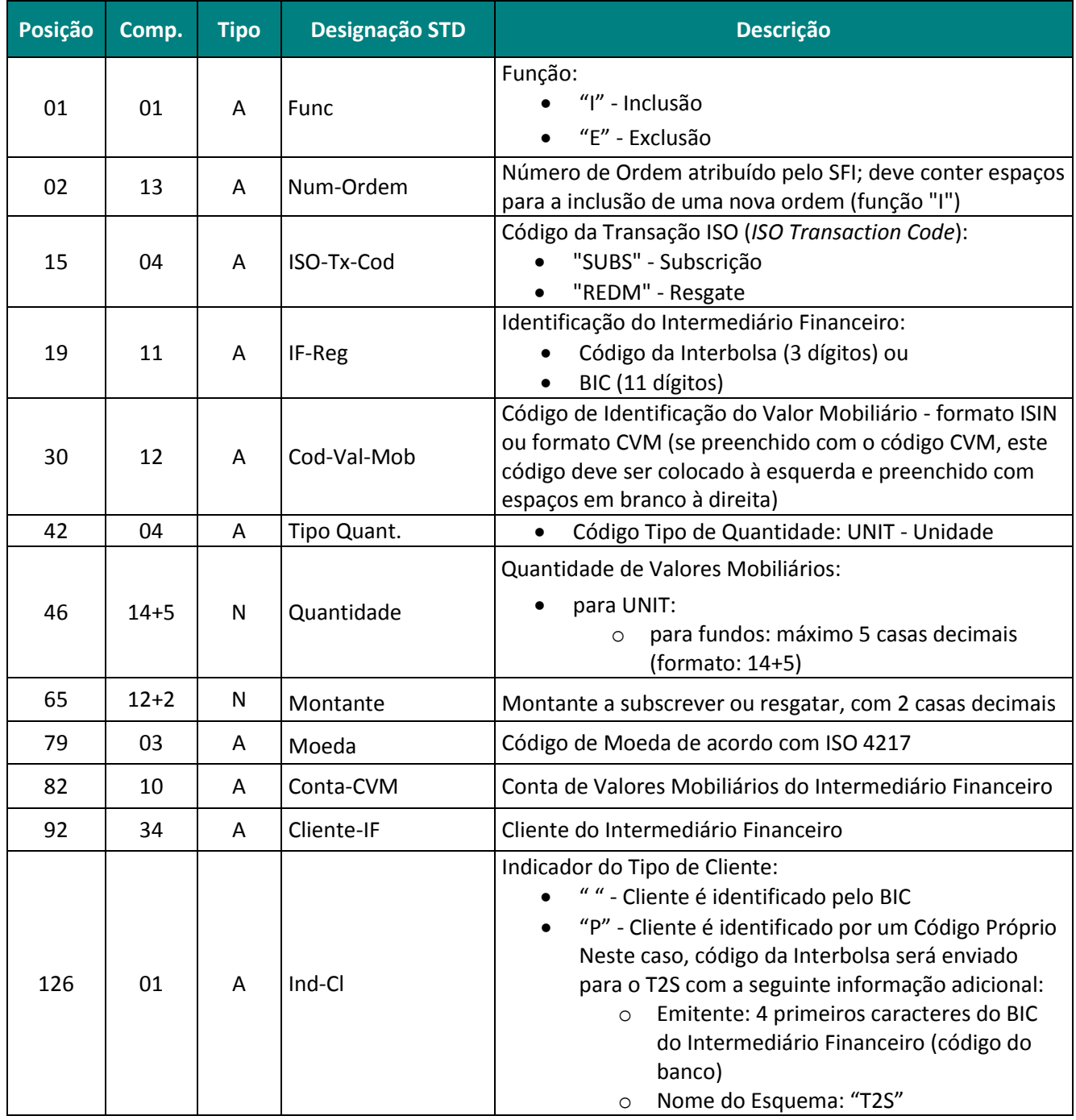

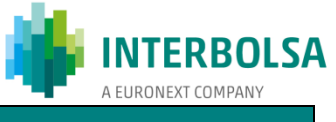

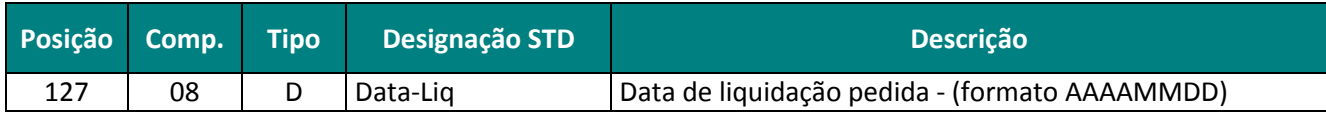

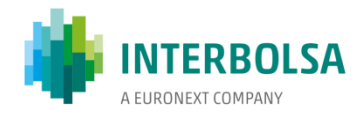

#### **SFI - Sistema de Fundos de Investimento**

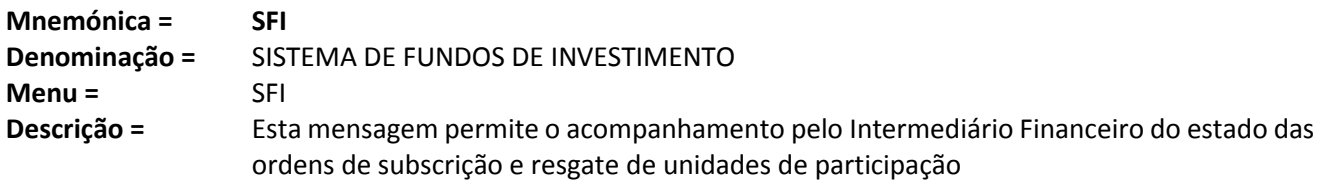

## **Conteúdo da mensagem:**

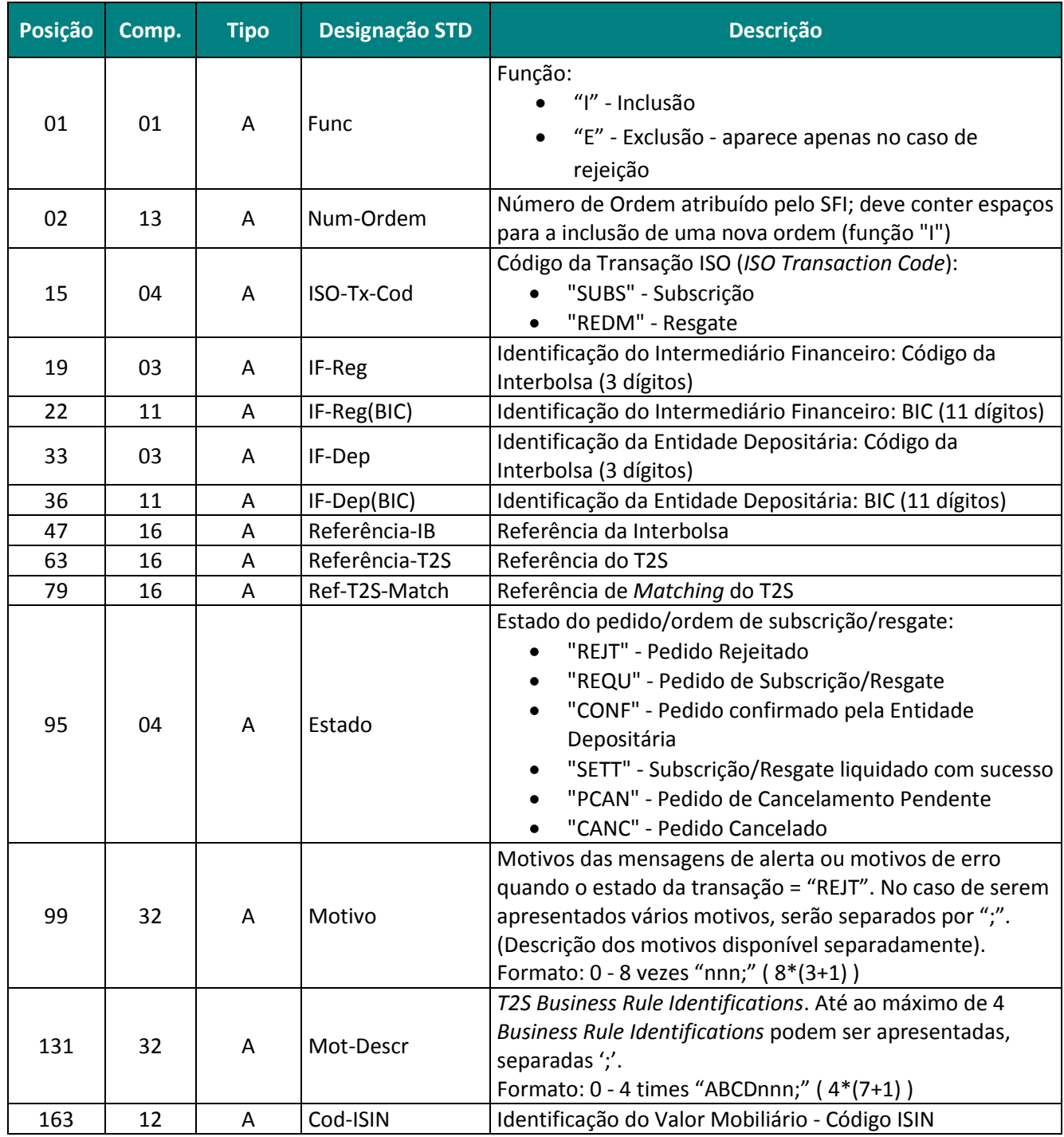

Integração de Unidades de Participação de Fundos de Investimento Abertos 2019-08-08 2019-08-08

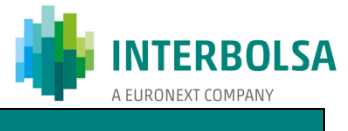

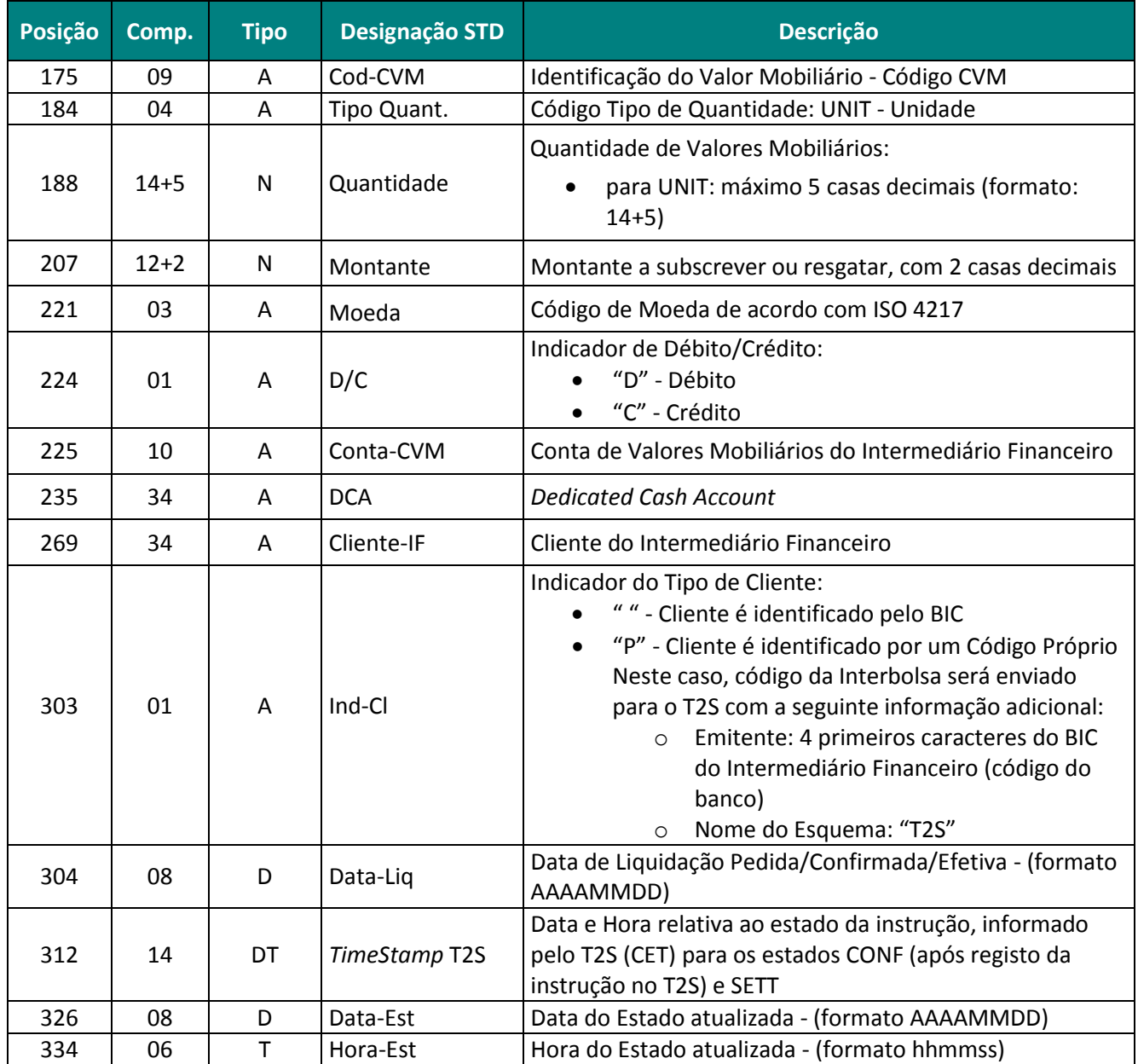

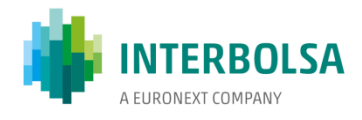

## **SFI-PND - Ordens de Subscrição/Resgate Pendentes**

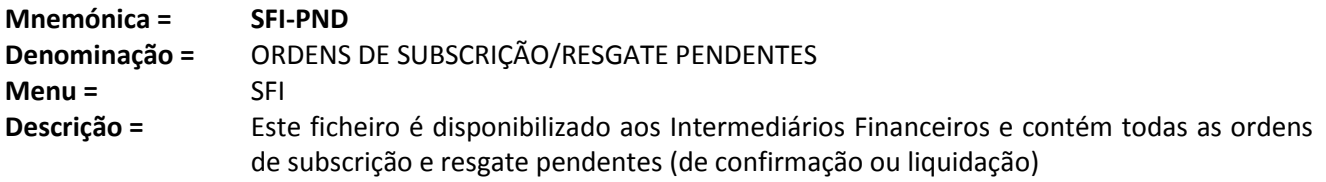

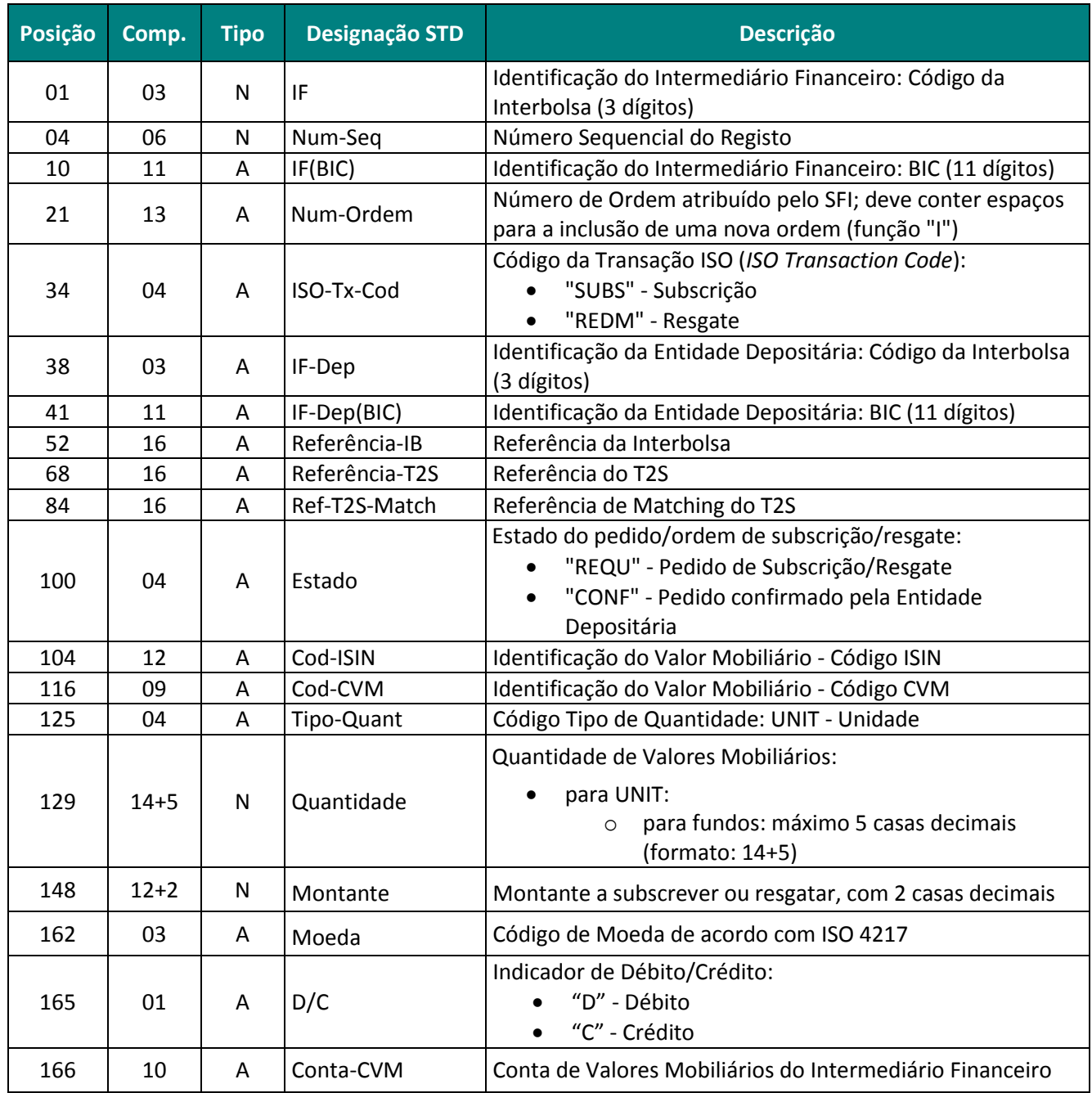

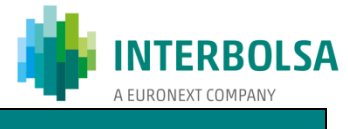

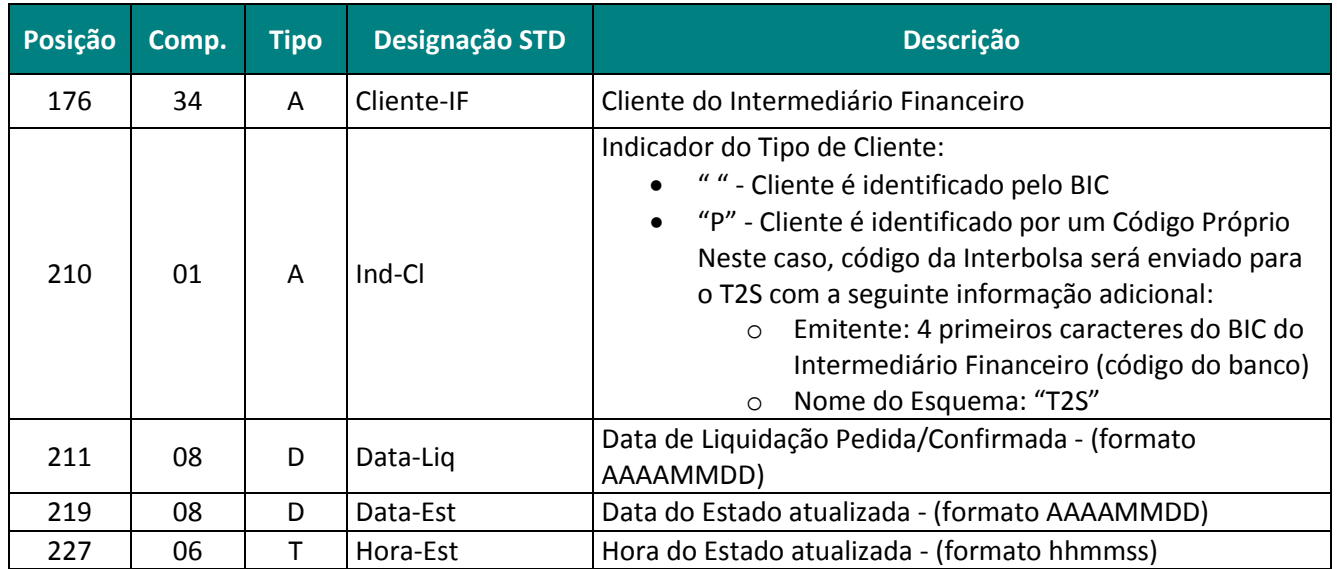

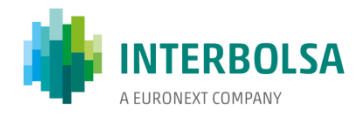

## **SFI-RES - Ordens de Subscrição/Resgate - Resumo do dia**

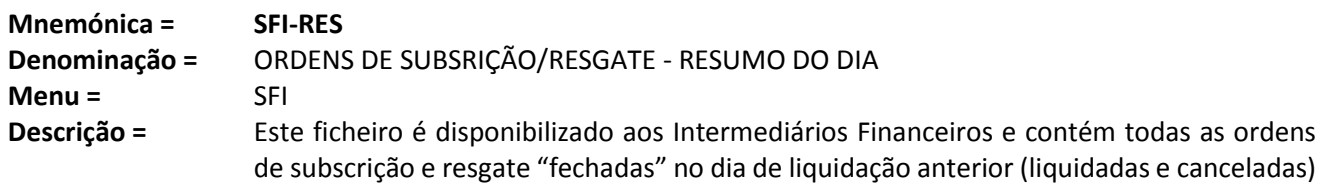

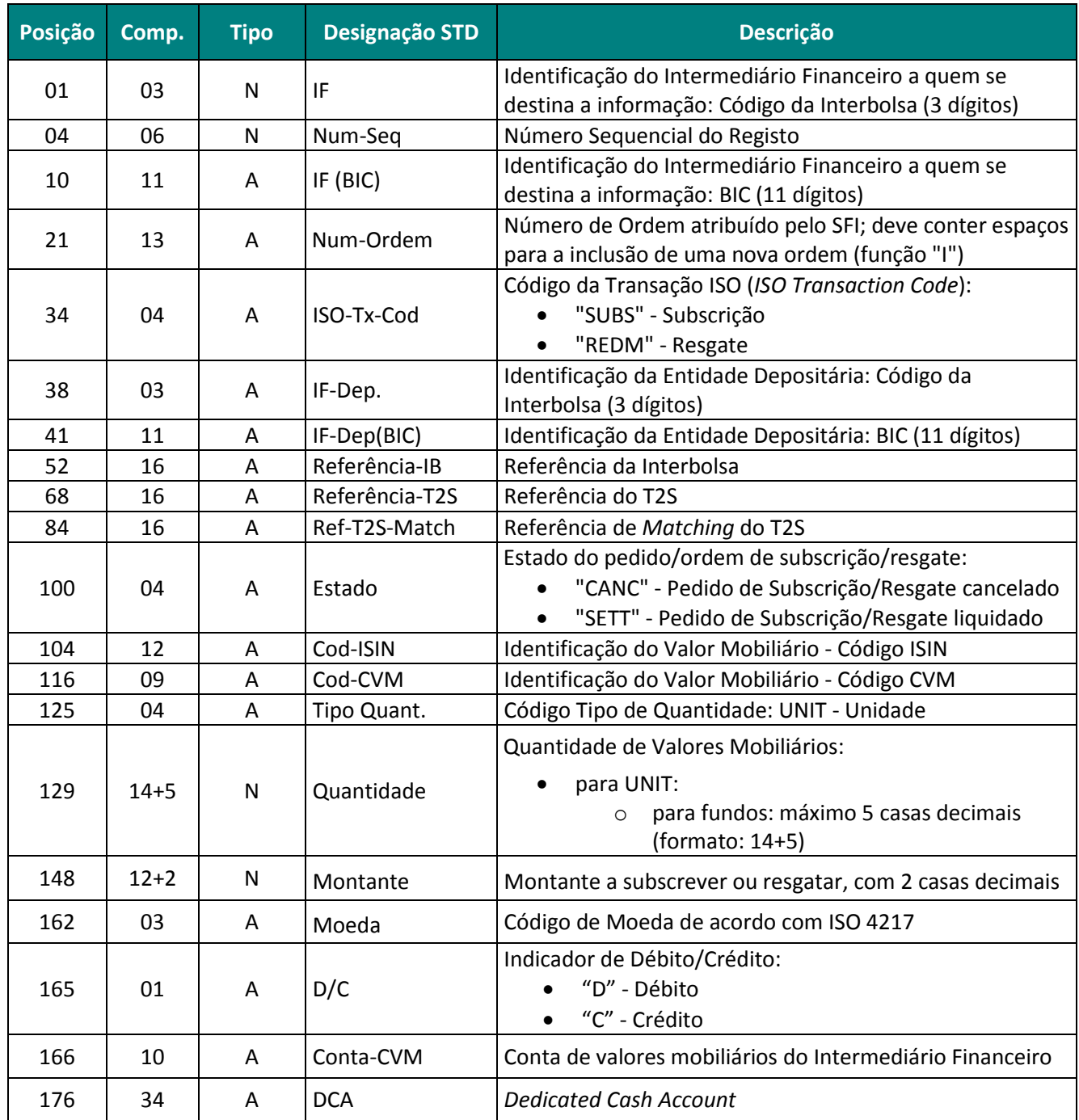

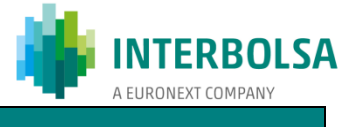

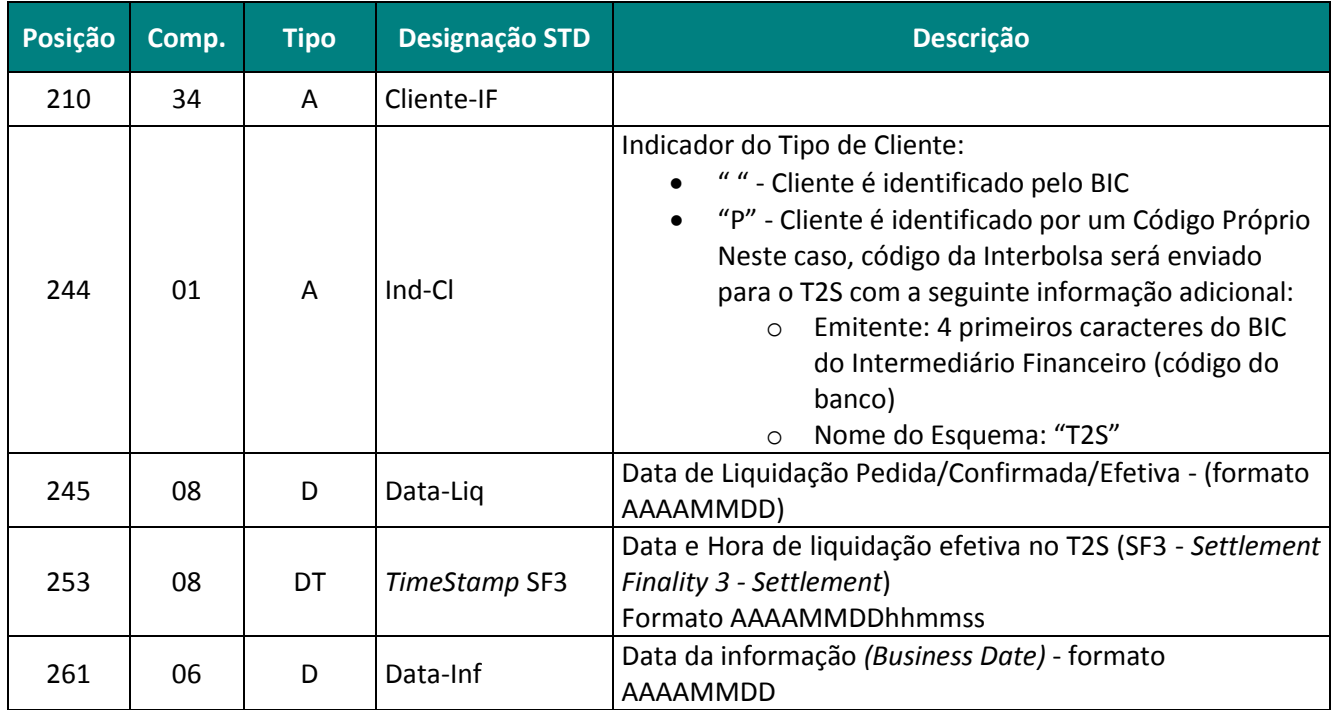

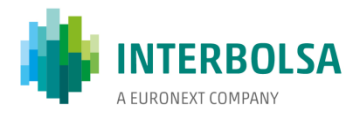

#### <span id="page-30-0"></span>**11.2.** *Layouts* **dos ficheiros/mensagens disponibilizados à Sociedade Gestora ou Entidade Depositária/Liquidadora**

#### **Mnemonica SFIORqryS - disponibilizada à Sociedade Gestora ou Entidade Depositária/Liquidadora**

*Super* Mnemónica*,* acessível através do menu "SFI" do STD.

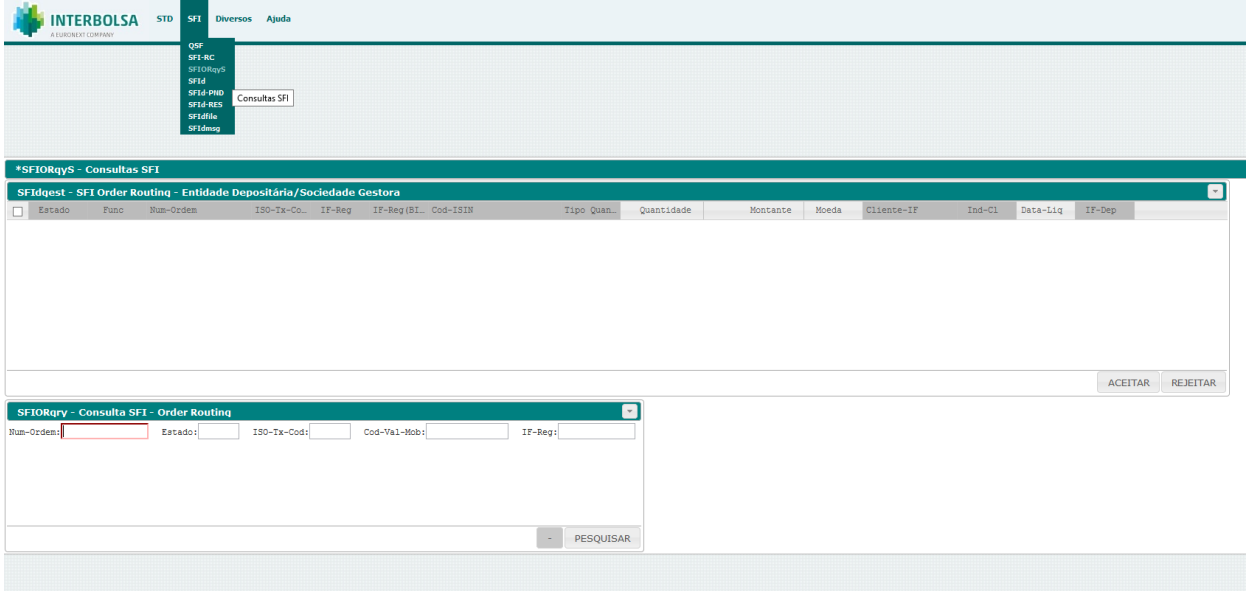

Após abrir a mnemónica são abertas automaticamente as mnemónicas SFIORqry, SFIdgest.

#### **Mnemónica SFIORqry** [*Super-mnemonic*]

Janela de pesquisa.

Para executar uma consulta têm de ser preenchidos um ou vários filtros. A pesquisa é executada pelo carregamento do botão "**PESQUISAR**".

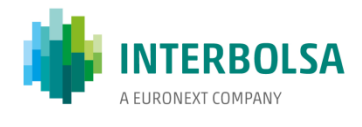

## **S**F**Idgest - SFI Order Routing – Entidade Depositária ou Sociedade Gestora**

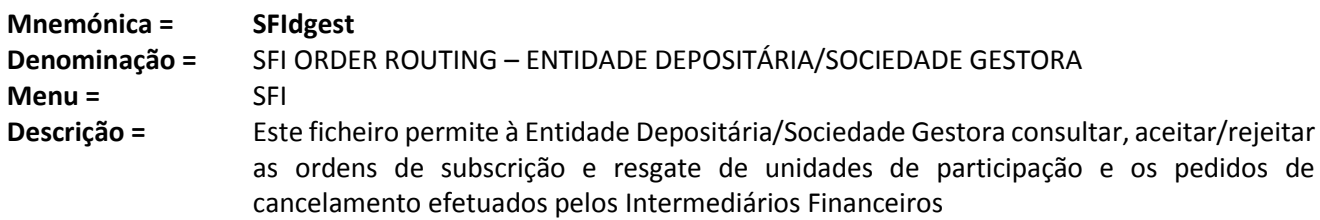

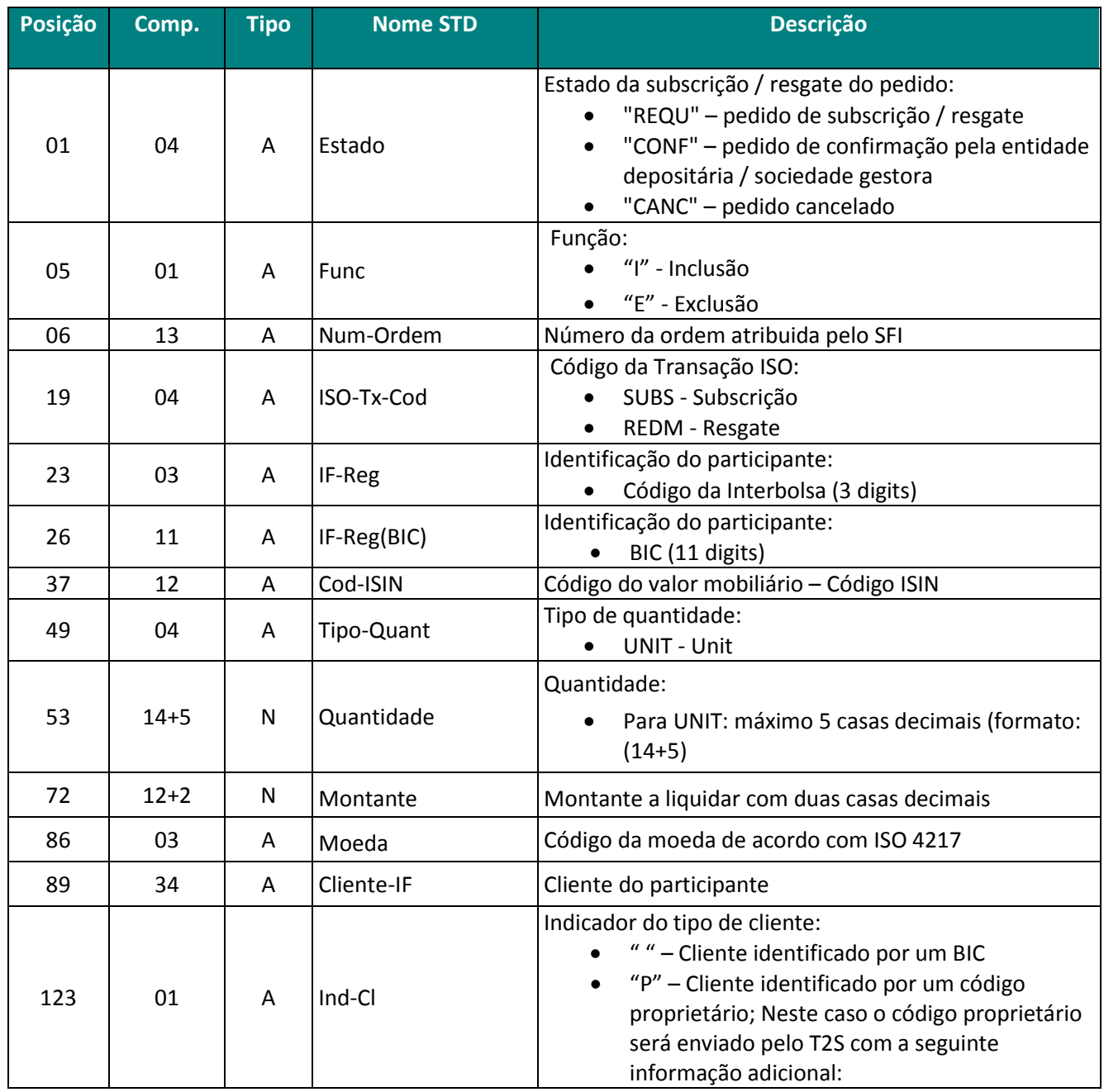

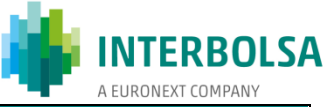

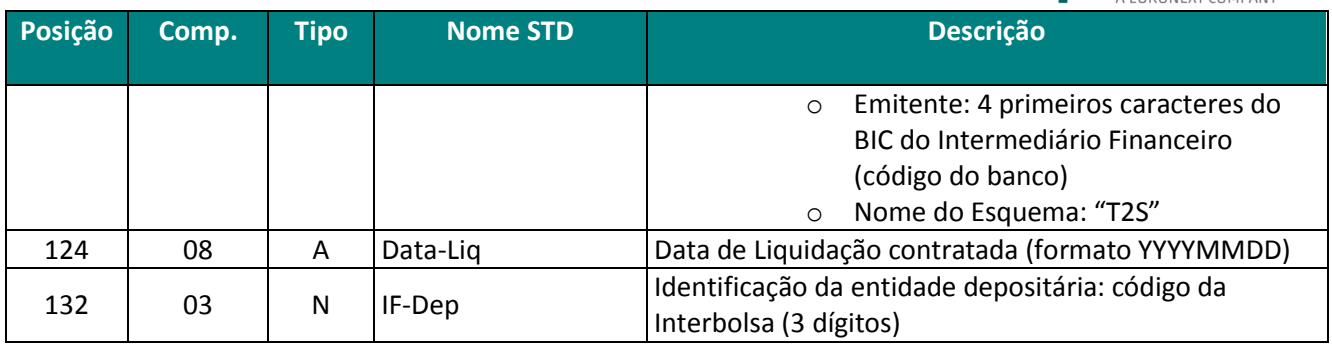

- Esta consulta apresenta dois "botões" ("ACEITAR" e "REJEITAR") para a **Entidade Depositária/Sociedade Gestora aceitar ou rejeitar os pedidos.**
- No caso de selecionar o botão "ACEITAR" podem ser alterados os campos "**Montante**", "**Moeda**", e "**Data-Liq**".
- No caso de consultar ordens Canceladas, o campo "Func" é carregado com Func" = "E" que indica um pedido de cancelamento, para aceitar ou rejeitar.

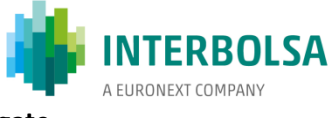

## **SFIdfile - Resposta SFI Entidade Depositaria ou Sociedade Gestora - Subscrição/Resgate**

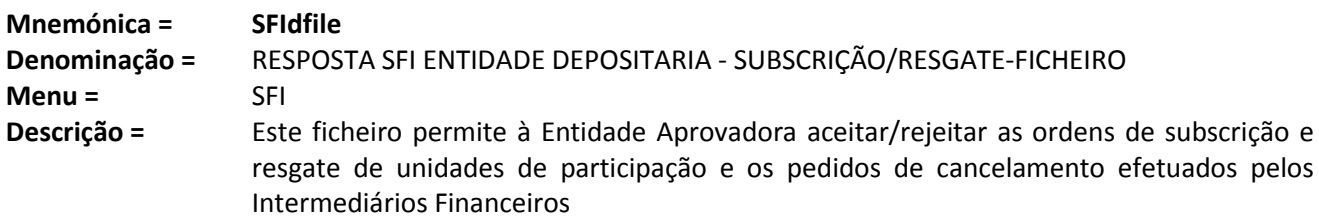

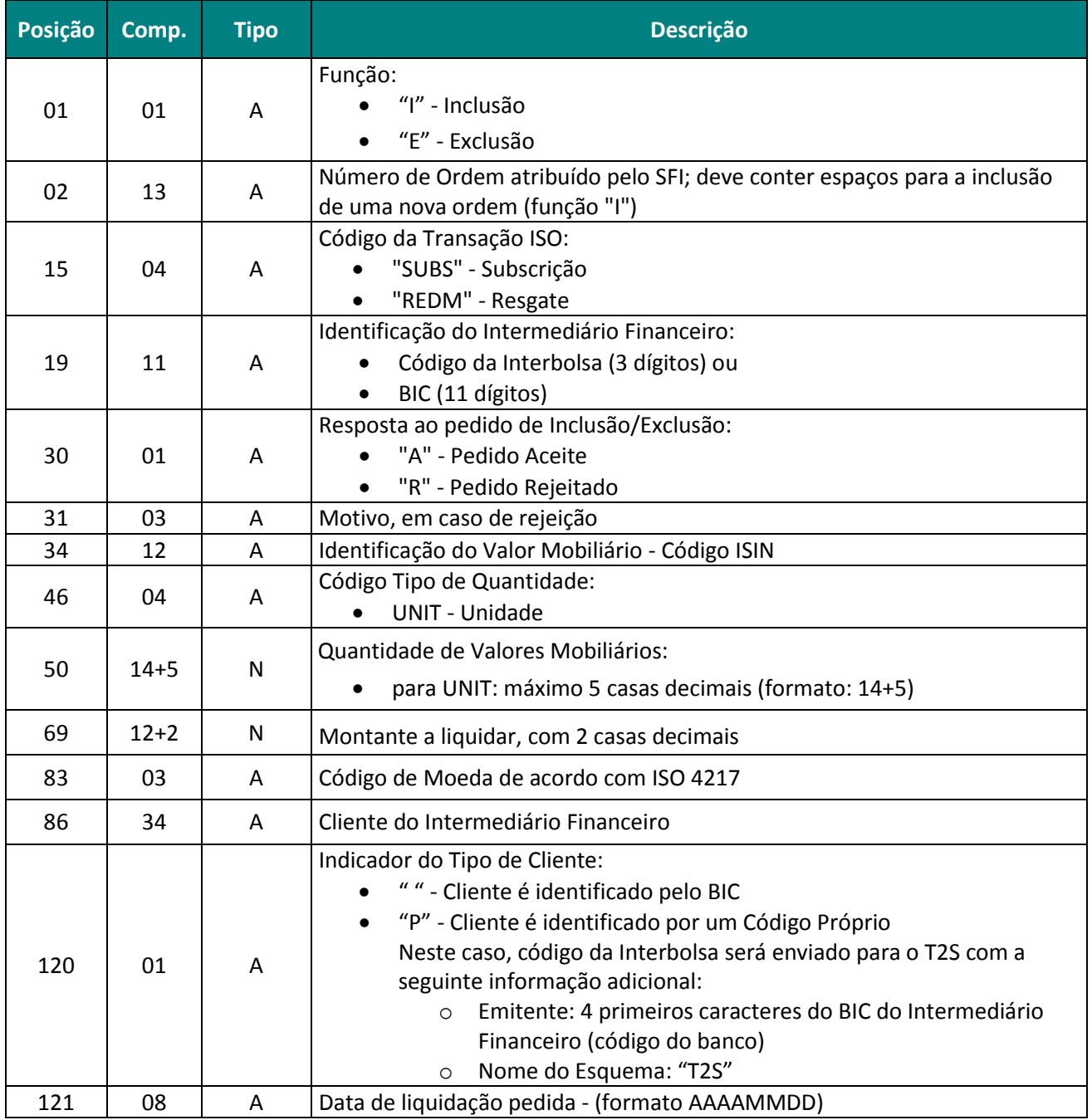

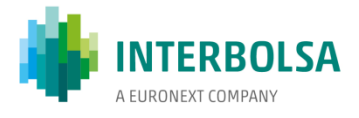

## **SFIdmsg – Resposta SFI Entidade Depositaria ou Sociedade Gestora - Subscrição/Resgate**

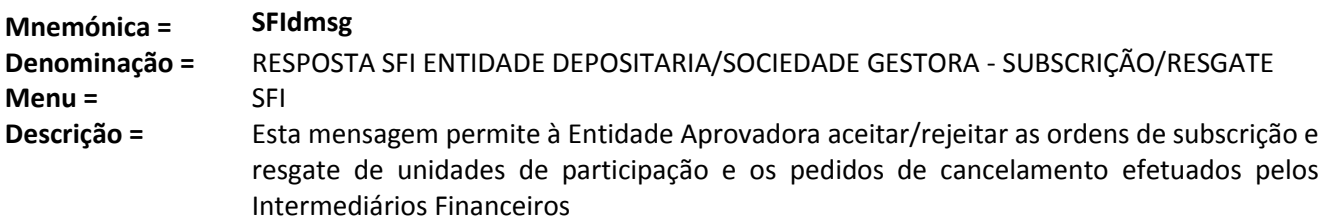

#### **Conteúdo da mensagem:**

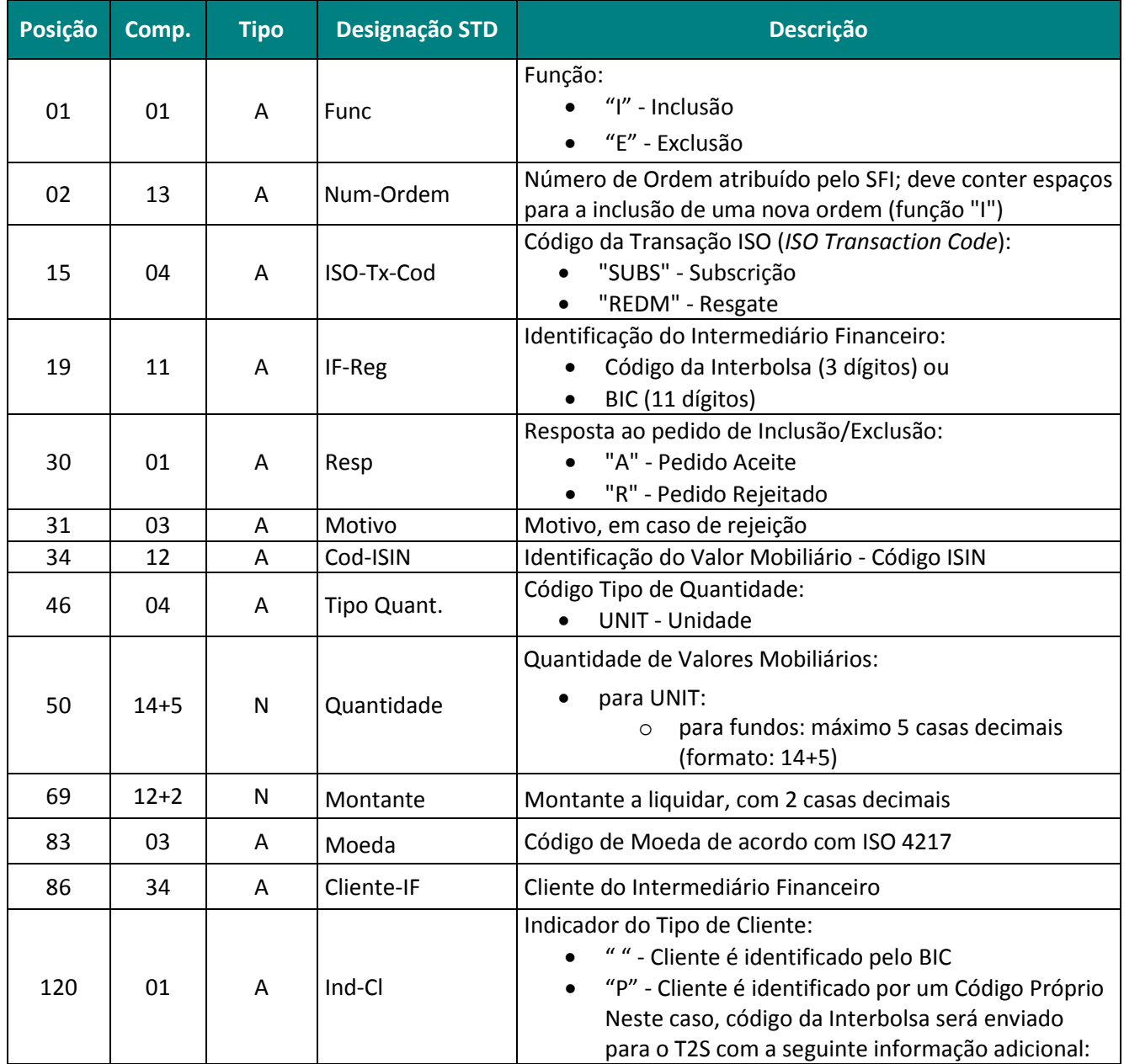

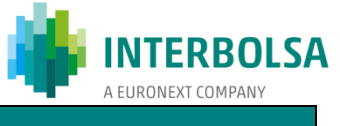

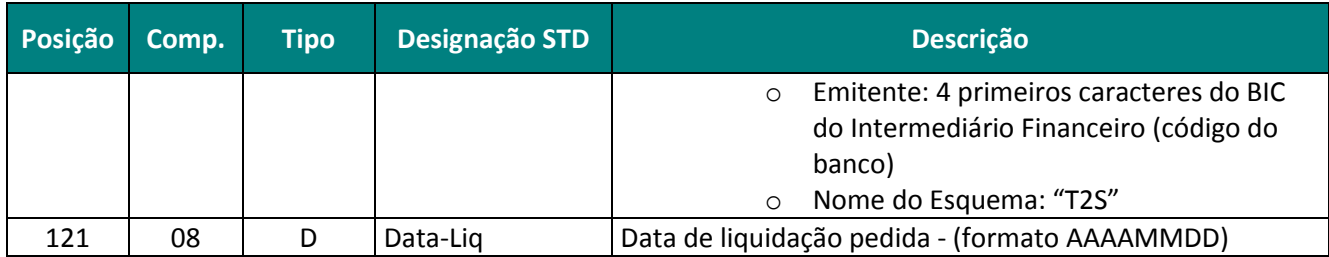

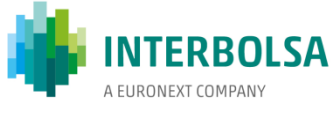

## **SFId - Sistema de Fundos de Investimento - Entidade Depositária e Sociedade Gestora**

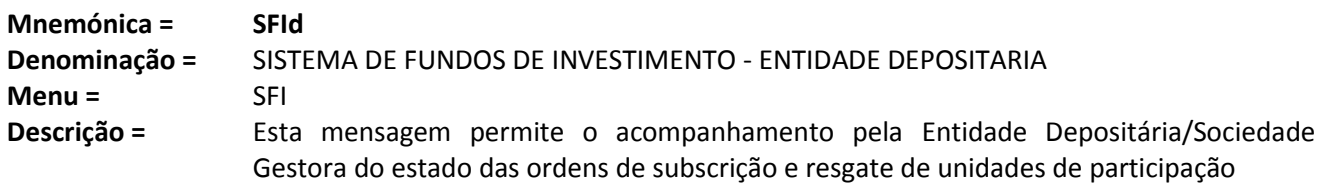

## **Conteúdo da mensagem:**

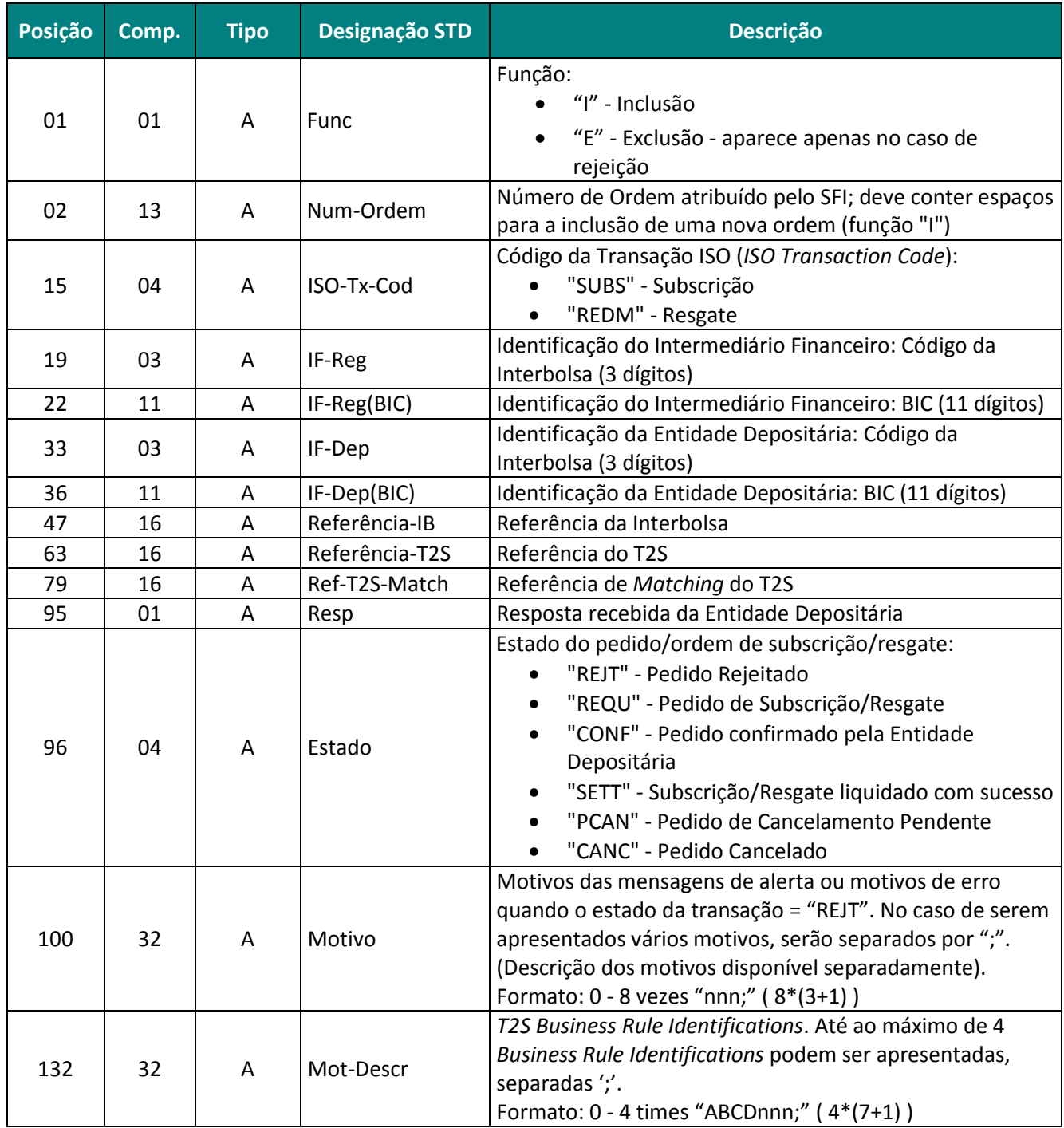

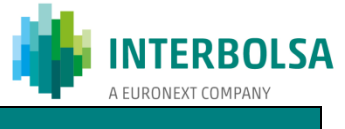

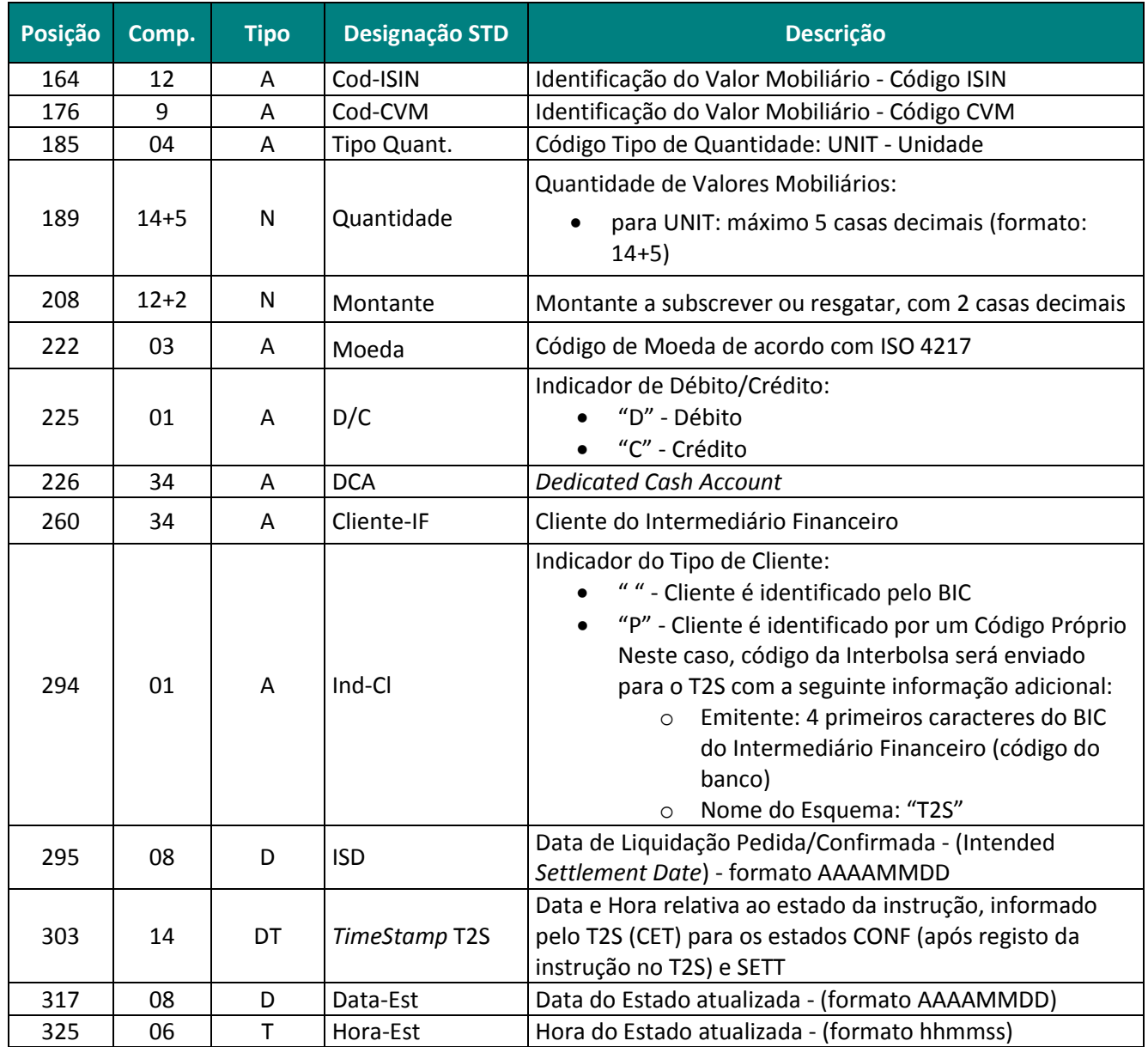

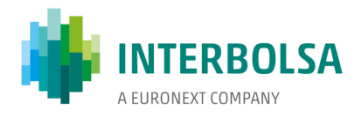

## **SFId-PND - Ordens de Subscrição/Resgate Pendentes - Entidade Depositária e Sociedade Gestora**

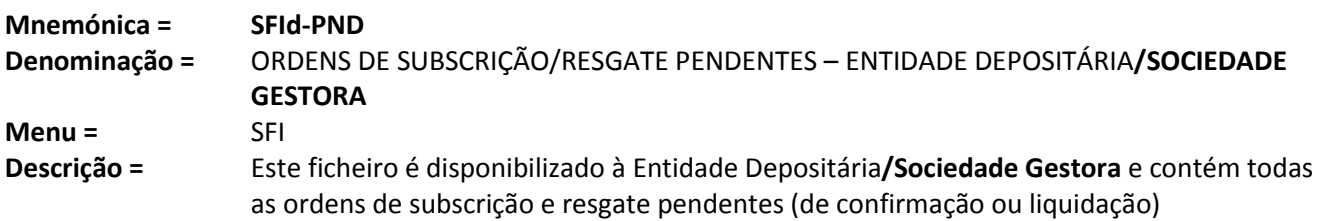

## **Conteúdo do ficheiro:**

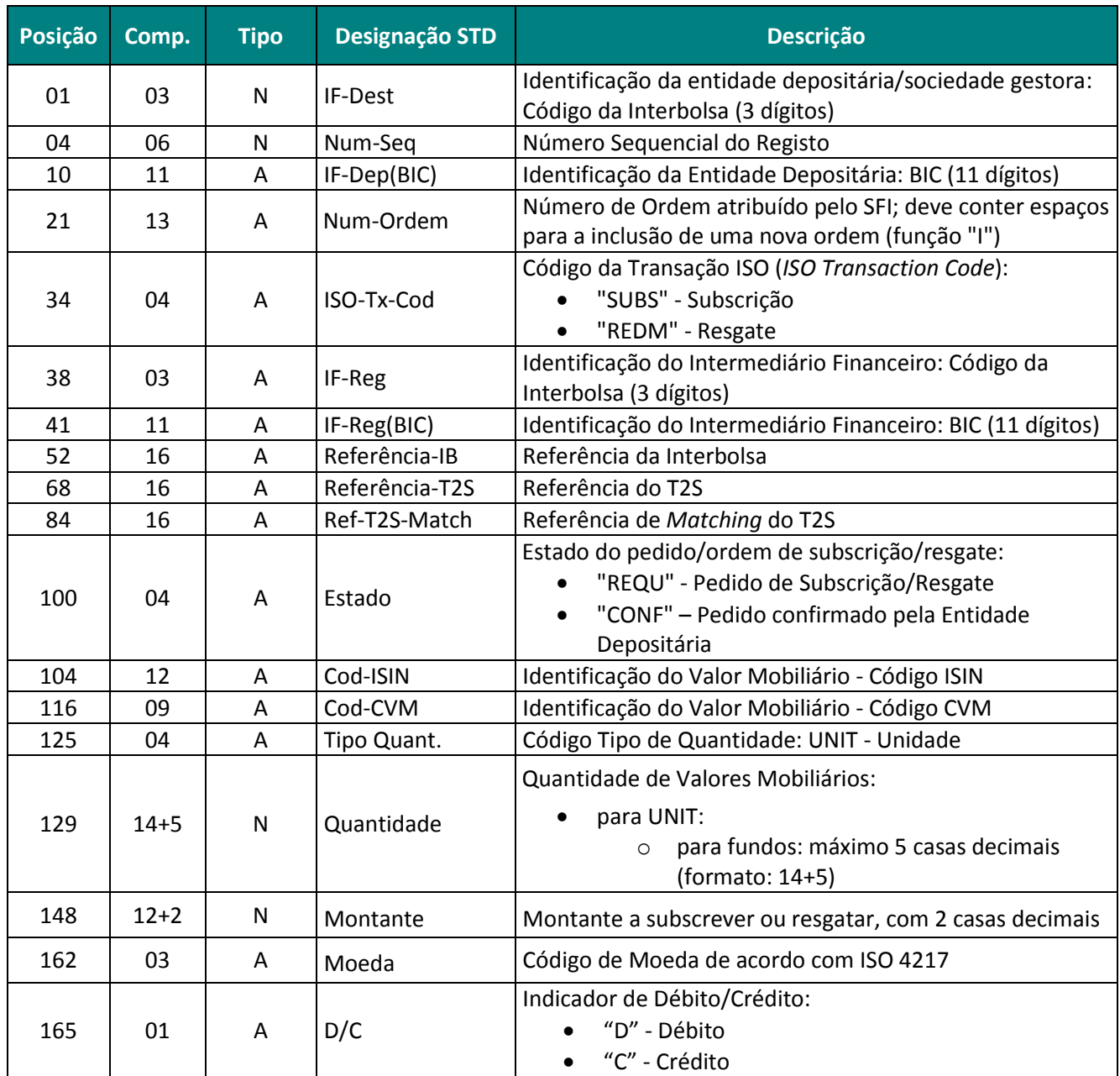

Integração de Unidades de Participação de Fundos de Investimento Abertos 2019-08-08

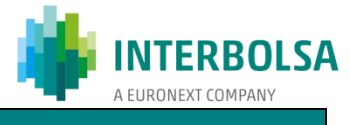

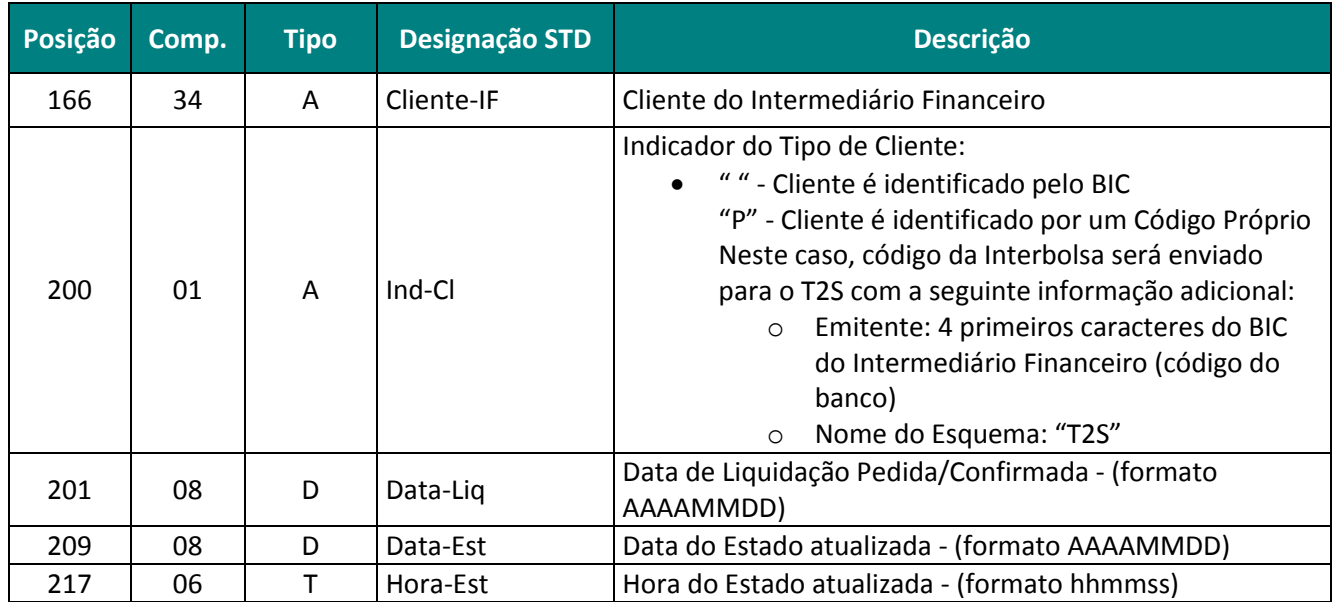

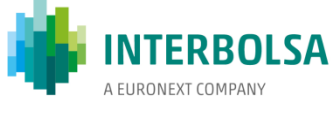

## **SFId-RES - Ordens de Subscrição/Resgate - Entidade Depositária e Sociedade Gestora**

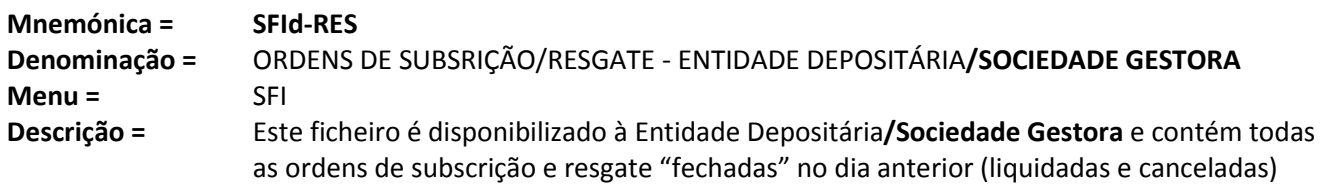

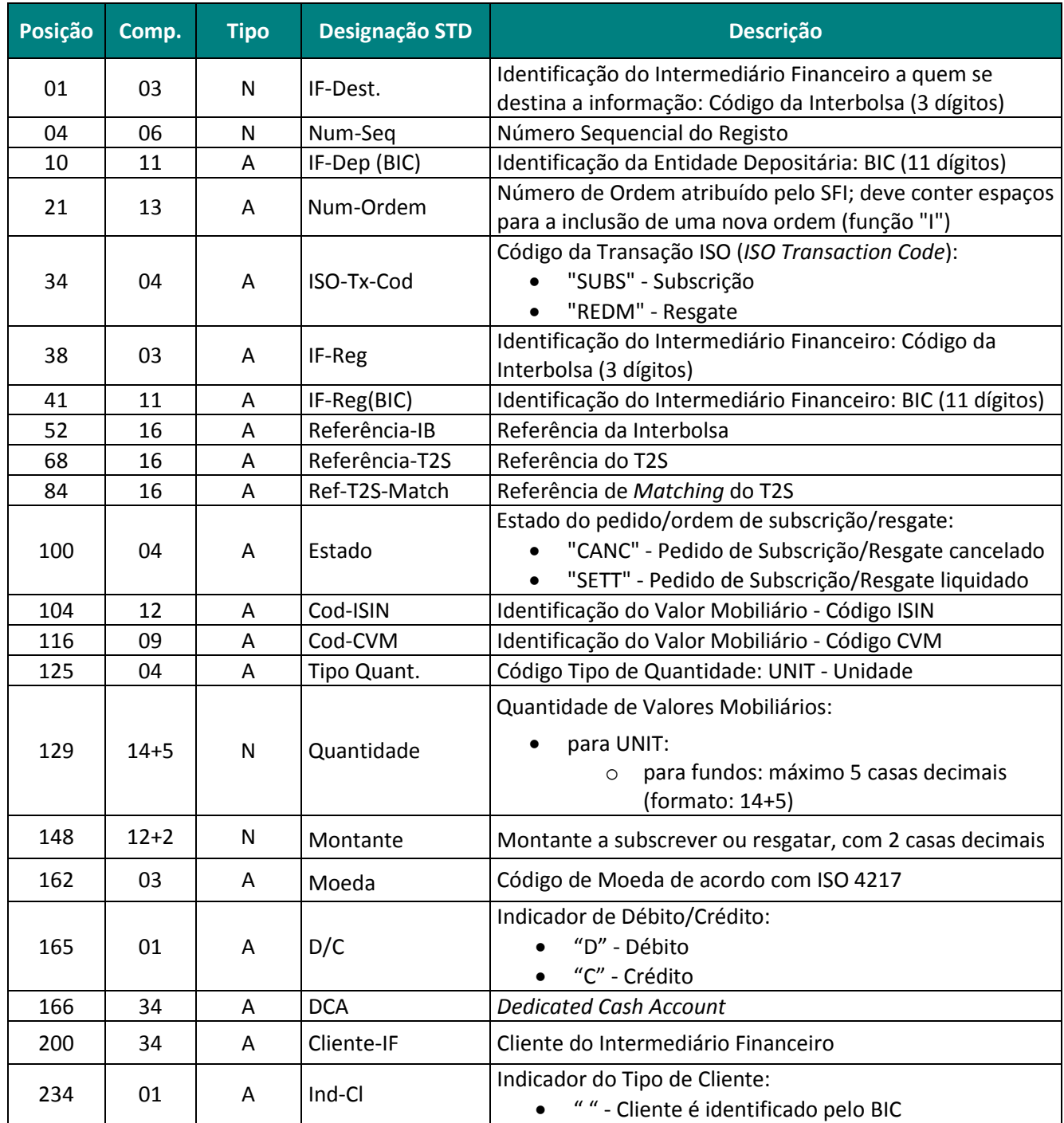

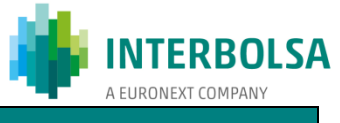

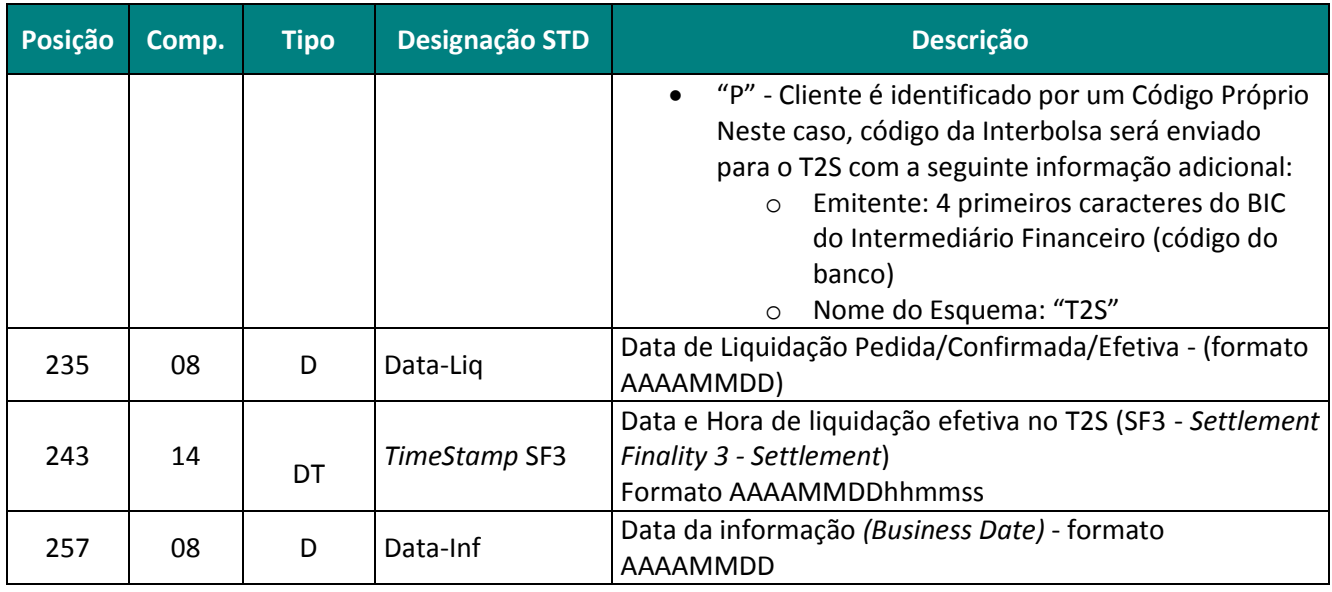

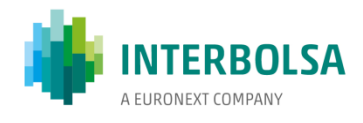

#### <span id="page-42-0"></span>**11.3.** *Layout* **do ficheiro QSF - Quantidade Subscrita por Fundo e IF**

#### **QSF - Quantidade Subscrita por Fundo e IF**

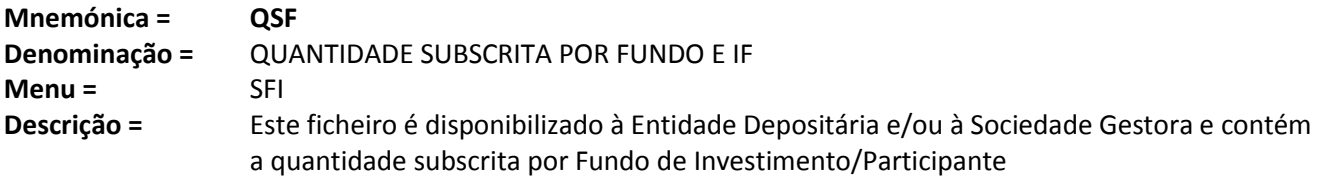

#### **Conteúdo do ficheiro:**

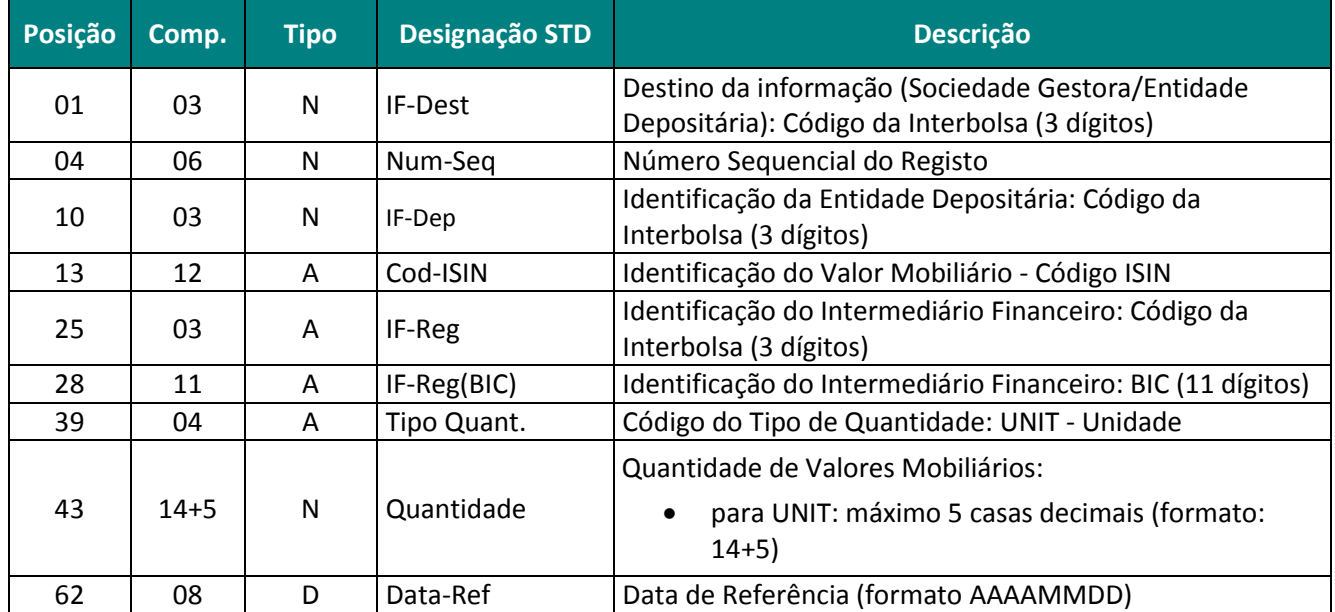

Este ficheiro é disponibilizado após *Change of Business Day*.

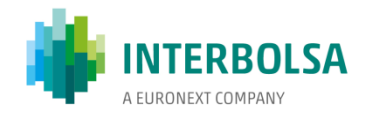

## <span id="page-43-0"></span>**11.4. Tabela de códigos utilizados nas mensagens SFI e SFId**

## **SFI-RC - Tabela de códigos utilizados nas mensagens SFI e SFId**

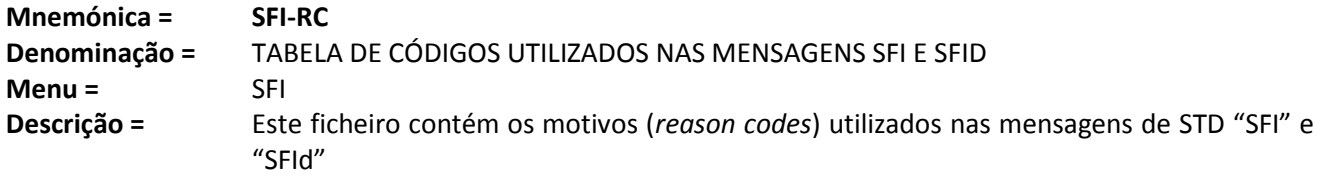

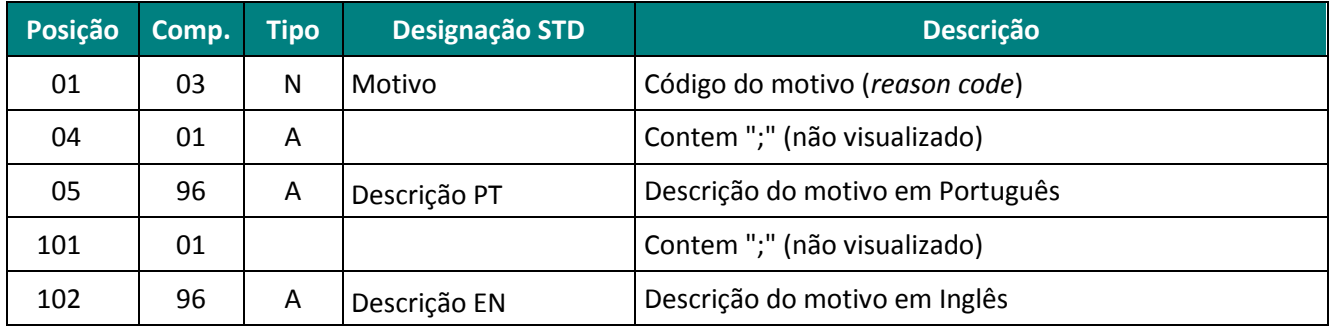

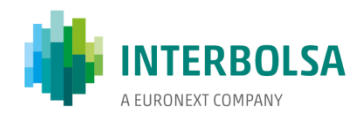

#### **Tabela de estados e motivos constantes das mnemónicas SFI e SFId**

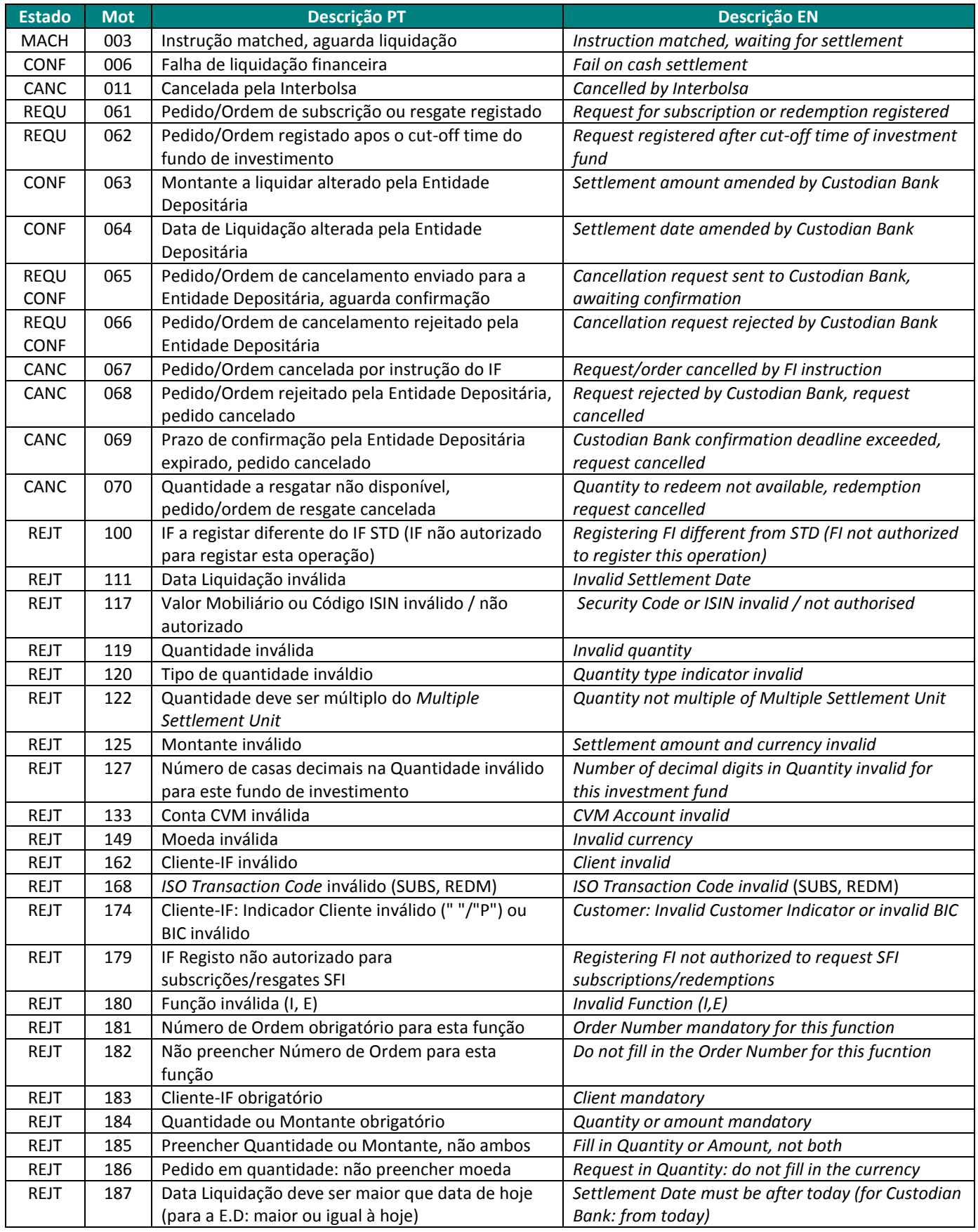

Integração de Unidades de Participação de Fundos de Investimento Abertos 2019-08-08

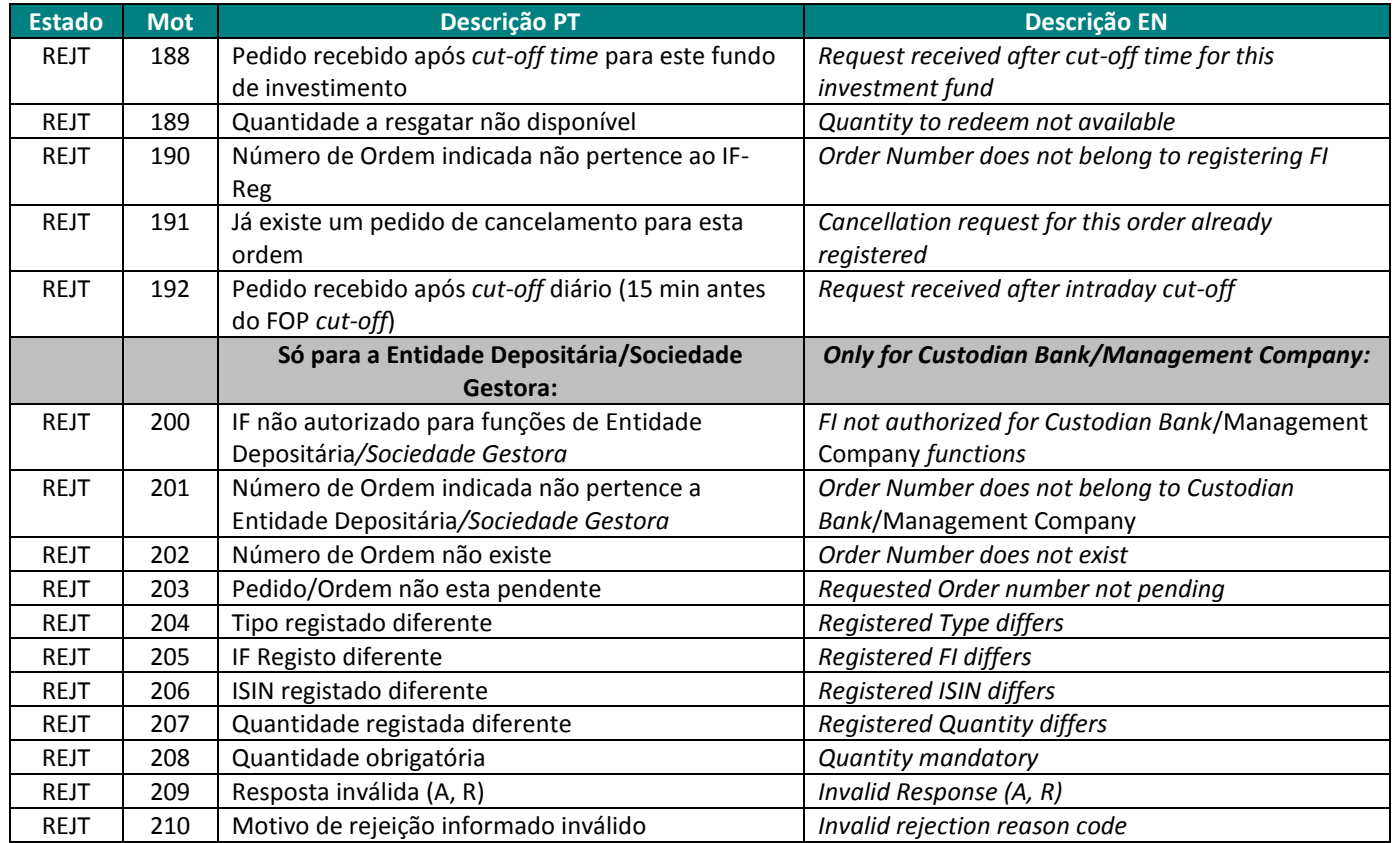